### **Référence du PDR : GE–2013-16**

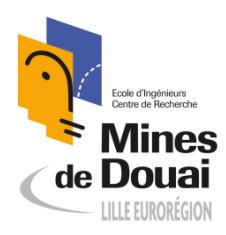

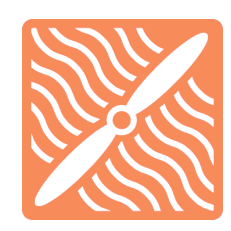

# **Ecole des Mines de Douai**

# **Département Energétique Industrielle**

Option Génie Energétique

Année scolaire 2011-2012

# **Projet de Développement de la Recherche (PDR)**

Roberto BARROS MOLINA Yannick PARADIS Laura SALEZ

Promotion 2013

**Détermination des performances optimales d'un échangeur de chaleur par la méthode des plans d'expériences** 

**Determination of optimum performance of a heat exchanger by the experimental design method**

Daniel BOUGEARD Serge RUSSEIL

# Sommaire

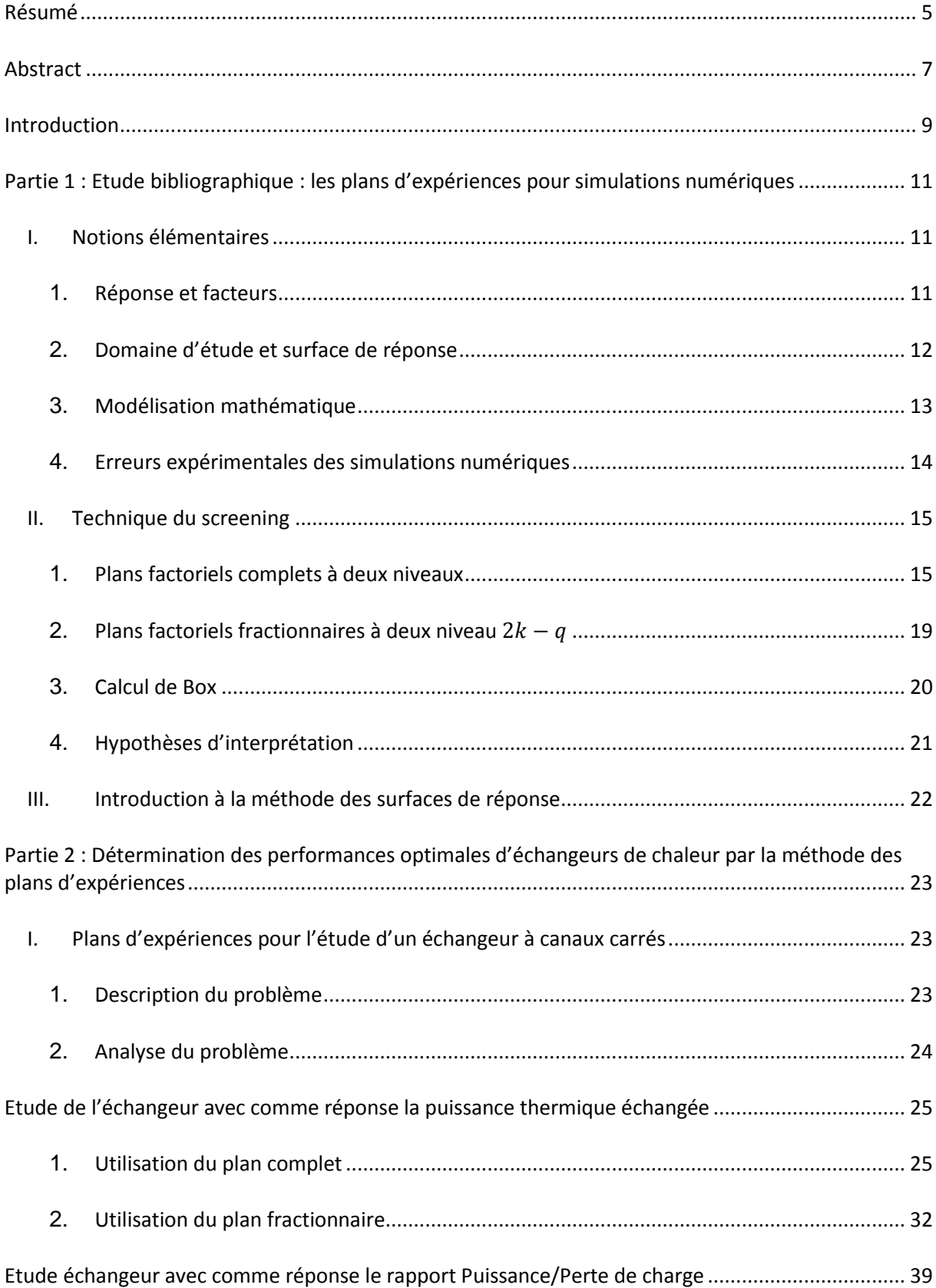

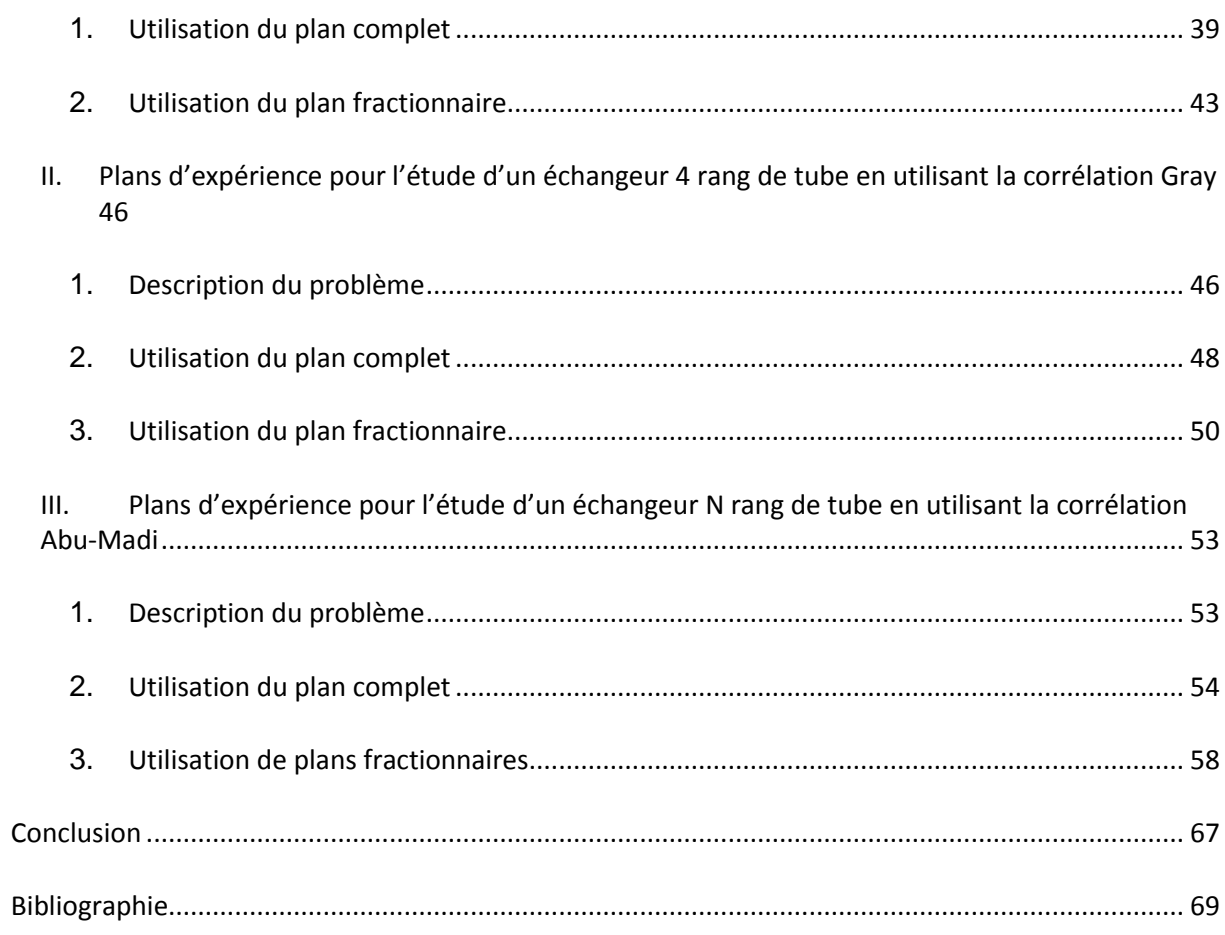

### **Résumé**

<span id="page-4-0"></span>La méthode des plans d'expériences est une méthode récente utilisée pour optimiser des essais expérimentaux afin d'établir et d'analyser les liens existants entre la variable d'intérêt et différents paramètres, sources de variation et sur lesquels l'expérimentateur peut agir.

Cette méthode est basée sur des relations mathématiques pour déterminer des plans d'expériences optimaux. Dans le cadre de cette étude, nous nous concentrerons sur la technique de screening qui est une détermination qualitative des facteurs influents d'un problème. Selon le type de problème considéré, différents plans d'expériences peuvent être utilisés, certains sont moins couteux en essais mais sont utilisés sous certaines conditions.

La méthode des plans d'expériences est très bien adaptée à des problèmes de simulations numériques, aussi nous appliquerons cette méthode à trois types de configurations afin d'optimiser des échangeurs de chaleur.

### Mots clefs

- Méthode des plans d'expériences
- Technique du screening
- Simulations numériques
- Optimisation d'échangeur de chaleur

### **Abstract**

<span id="page-6-0"></span>The Experimental Design Method is a recent method used to optimize experimental tests to establish and analyse the links between the variable of interest and different parameters supposed to be variation sources and on which the experimenter can act.

This method is based on mathematics relations to determine optimal design of experiments. In this study, we will focus on the screening analysis which is a qualitative determination of the influent factors of a problem. Depending on the kind of problem considered, different experimental design can be use, some need less tests but can be done in particulars conditions.

The Experimental Design Method is very well adapted to numerical simulations and we will use this method in three different kinds of configurations in order to optimiser heat exchangers.

#### Keywords

- Experimental Design Method
- Screening Analysis
- Numerical simulations
- Optimisation of heat exchanger

### **Introduction**

<span id="page-8-0"></span>Les plans d'expériences s'inscrivent dans un nouveau domaine d'étude qui est celui de l'organisation optimale des essais. En effet suite aux récentes avancées scientifiques, les phénomènes étudiés deviennent de plus en plus complexes. L'objectif des plans d'expériences est d'apporter une méthodologie rigoureuse à l'expérimentateur afin d'optimiser l'organisation des essais expérimentaux et la démarche de résolution d'un problème.

Les plans d'expériences peuvent être utilisés dans de très nombreux domaines et s'appliquent notamment au cas des simulations numériques. Ces expériences virtuelles sont fréquemment utilisées dans le but de réduire les couts financiers et temporels d'une étude. La méthode des plans d'expériences permet de connaitre l'évolution des variables caractéristiques du problème, leurs interactions et leurs influences sur les grandeurs étudiées.

Nous allons dans un premier temps effectuer une étude bibliographique sur la méthode des plans d'expériences afin de présenter la théorie des principaux plans d'expériences, puis en seconde partie, cette théorie sera appliquée à différents problèmes physiques d'optimisation d'échangeurs de chaleur. Trois types de configuration seront ainsi étudiés.

# <span id="page-10-0"></span>**Partie 1 : Etude bibliographique : les plans d'expériences pour simulations numériques**

La méthode des plans d'expériences est très utilisée afin de résoudre des problèmes complexes où un grand nombre de variable intervient. Ces phénomènes sont modélisés mathématiquement et les plans d'expériences permettent de mettre un place une méthodologie rigoureuse afin d'optimiser la démarche de résolution. Les plans d'expériences permettent d'organiser au mieux les essais qui accompagnent une recherche scientifique ou des études industrielles dans le but d'obtenir le maximum de renseignements avec le minimum d'expériences.

### <span id="page-10-1"></span>**I. Notions élémentaires**

Afin de comprendre les différentes techniques des plans d'expériences, nous devons préalablement définir les notions de bases et tout d'abord les terminologies utilisées.

#### <span id="page-10-2"></span>1. Réponse et facteurs

Les techniques des plans d'expériences sont la mise en équations mathématique de problèmes physiques. Pour cela on définit une réponse au problème posé, notée généralement*.* Il s'agit de la variable étudiée ou variable de sortie. Dans le cas des plans d'expériences appliqués à la simulation numérique, la réponse y sera la réponse de la simulation effectuée.

Les facteurs sont définis comme étant les paramètres influant sur la réponse. Il s'agit de variables sur lesquelles l'expérimentateur peut agir. La méthode des plans d'expériences permet de mesurer l'influence de chaque facteur sur la réponse. Ces facteurs, généralement notés *x*, peuvent être très nombreux pour une seule expérience et de différentes natures. Les facteurs continus adoptent toutes les valeurs numériques dans un intervalle  $[x_{min, x_{max}}]$ , les facteurs de type dimension géométrique sont continus. Les facteurs discrets prennent leurs valeurs dans un ensemble fini, les formes géométriques (carré, rond, triangle) sont des facteurs discrets.

Les facteurs continus sont déterminés par leur valeur maximum et minimum. La borne inférieure correspond à la limite basse des valeurs que le facteur peut prendre et la borne supérieure correspond à la limite haute des valeurs que le facteur peut prendre. On change l'unité de mesure et on déplace l'origine des mesure en attribuant la valeur -1 à la borne inférieure, aussi appelée niveau bas, et la valeur +1 à la borne supérieure, aussi appelée niveau haut. On définit ainsi des variables

centrées réduites par la formule  $x = \frac{A-A_0}{pas}$  avec A valeur de la variable d'origine et A<sub>0</sub> valeur centrale. Le passage aux facteurs centrés réduits permet de représenter un plan d'expérience sur un domaine graphique.

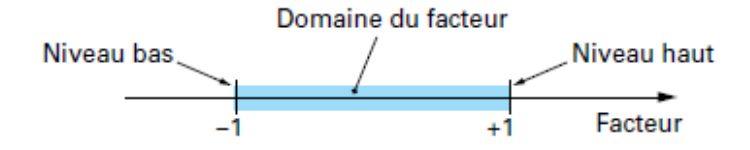

Figure 1 : Domaine de variation d'un facteur

Avec les termes définis précédemment, on peut modéliser tout problème physique par une relation mathématique de la forme  $y = f(x_i)$  avec y réponse au problème, xi facteurs du problème et f fonction mathématique reliant le mieux les facteurs à la réponse.

### <span id="page-11-0"></span>2. Domaine d'étude et surface de réponse

Le domaine d'étude est la représentation graphique de l'espace des expériences réalisables. En effet chaque facteur est définit suivant son domaine de variation comme présenté précédemment. Le domaine d'étude regroupe alors plusieurs axes, représentant chacun un facteur. Un point expérimental correspond à un point dans le domaine d'étude, il s'agit d'une position particulière pour chaque facteur.

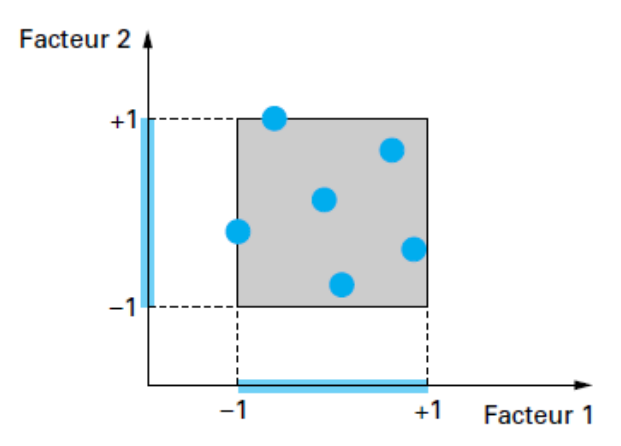

Figure 2 : Domaine d'étude à 2 facteurs

A chaque point du domaine d'étude correspond une réponse obtenue par l'expérimentation. Les surfaces de réponse sont une dimension supplémentaire permettant de représenter la réponse. En général, on obtient une réponse pour certains points du domaine expérimental, on interpole ensuite les réponses connues pour obtenir la surface de réponse.

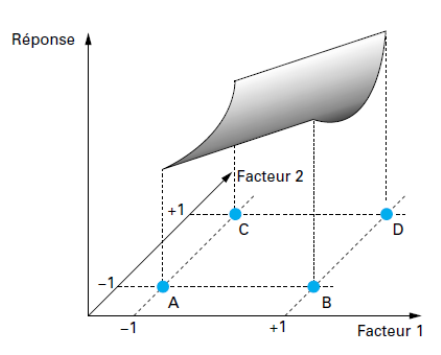

Figure 3 : Domaine expérimental et surface de réponse

### <span id="page-12-0"></span>3. Modélisation mathématique

Afin de relier la réponse de l'expérimentation aux facteurs, on utilise une modélisation mathématique de type polynomiale. Il existe plusieurs autres modèles, cependant le modèle polynomial présente l'avantage de pouvoir être résolu grâce à l'algèbre matricielle. Les modèles polynomiaux sont des outils d'approximation de la fonction réponse sur le domaine d'étude.

La relation mathématique polynomiale s'écrit sous la forme :

$$
y = a_0 + \Sigma a_i x_i + \Sigma a_{ij} x_i x_j + \Sigma a_{ii} x_i^2 + \cdots
$$

Les coefficients  $a_i$  du modèle sont inconnus et doivent être calculés à partir des résultats des expériences. De plus certains ajustements doivent être faits sur ce modèle. Dans le cas de plans d'expériences appliqués à des problèmes de simulations numériques, il n'existe pas d'erreur de mesure. La seule correction à effectuer est due à l'écart existant entre l'expression du modèle mathématique et le modèle qui régit le phénomène étudié. Cet écart est le manque d'ajustement, il est modélisé par un résidu noté e. Aussi l'expression polynomiale devient :

$$
y = a_0 + \Sigma a_i x_i + \Sigma a_{ij} x_i x_j + \Sigma a_{ii} x_i^2 + \dots + e
$$

Lorsque le nombre de facteurs est élevé, l'expression peut être très complexe et le nombre de coefficients a<sub>i</sub> excessif. Dans ce cas, les monômes dépassant un certain degré x peuvent être ignorés. On parle alors de modèle de degré *x* ou modèle d'ordre *x*. Par exemple, le modèle d'ordre 2 à 1 facteur s'écrit :

$$
y = a_0 + a_1 x_1 + a_2 x_2^2 + e
$$

Cette expression polynomiale s'écrit également sous forme matricielle :  $y = Xa + e$ 

- y : vecteur des réponses
- X : matrice de calcul
- a : vecteur des coefficients
- e : vecteur des résidus

$$
\begin{bmatrix}y_1\\y_2\end{bmatrix}=a_0+\begin{bmatrix}x_1&x_2\end{bmatrix}\begin{bmatrix}a_1\\a_2\end{bmatrix}+\begin{bmatrix}e_1\\e_2\end{bmatrix}
$$

Cette équation est résolue en calculant grâce à des logiciels de calcul, les coefficients modélisés et définits par  $y_{mod} = X\hat{a}$ . En se basant sur le critère d'optimisation des moindres carrés, on obtient les estimations les plus probables par â = ( ${}^t X X$ )<sup>t  ${}^t X$ </sup> y où  ${}^t X$  est la transposée de la matrice X. Le vecteur des résidus se défini donc par  $e = y - y_{mod}$ . Dans le cas de plans factoriels, le plan est toujours saturé c'est-à-dire qu'il y égalité entre le nombre d'expériences N (nombre de lignes de la matrice d'expériences) et le nombre de coefficients a du polynôme modélisateur (nombre de colonnes de la matrice d'expériences). Les matrices X sont alors dites d'Hadamard. Ces matrices ont les propriétés spécifiques suivantes:

- ses éléments sont soit + 1 soit 1
- ces matrices sont carrés et ont un nombre de lignes (ou colonnes) égal à 2 ou multiple de 4
- ces matrices sont orthogonales, c'est-à-dire que le produit scalaire de deux lignes (ou deux colonnes) est égal à zéro

#### <span id="page-13-0"></span>4. Erreurs expérimentales des simulations numériques

On distingue deux types d'expériences, les expériences réelles et les simulations numériques. Dans le cas de simulations numériques, il n'existe pas d'erreur de mesure aussi les expériences virtuelles ne sont soumises qu'aux erreurs expérimentales. En effet il existe des sources de variabilité lorsqu'on effectue une simulation numérique. On peut citer : les simplifications adoptées dans la modélisation du phénomène étudié, le type de méthode de résolution utilisée (méthode par éléments finis..), les caractéristiques du maillage (type de maillage, raffinement…) et la précision des données numériques. Ainsi réaliser deux fois la même simulation numérique aboutira à un même résultat, cependant deux simulations numériques réalisées avec différents moyens n'aboutiront pas au même résultat.

### <span id="page-14-0"></span>**II. Technique du screening**

La technique du screening est utilisée dans la méthode des plans d'expérience afin de faire une sélection, un criblage (traduction français du mot screening) des facteurs les plus influant sur une réponse considérée. Les facteurs considérés sont qualitatifs. Chaque modification de facteur a une influence sur la valeur de la réponse cependant cette influence est plus ou moins importante. Afin de quantifier cette importance, on fait varier les facteurs considérés puis on effectue une analyse afin de déterminer si un facteur est jugé influant ou non.

Pour tester l'influence d'un facteur, on fait varier le facteur entre sa borne inférieure et sa borne supérieure et on relève les deux valeurs correspondant à la réponse, cela correspond à 2 expériences. Lorsqu'il existe plusieurs facteurs, on répète l'opération ce qui correspond à  $2^k$ expériences, avec k le nombre de facteurs à étudier. Ce processus correspond au plan factoriel complet.

### <span id="page-14-1"></span>1. Plans factoriels complets à deux niveaux

Les plans factoriels complets sont les plans les plus simples à mettre en place et prennent en compte tous les facteurs et toutes les interactions existant entre les facteurs. Cependant l'inconvénient majeur de ces plans est qu'ils demandent un nombre d'expériences  $2^k$  important. Il existe d'autres plans moins couteux en expériences décrits ultérieurement.

Les plans factoriels complets à deux niveaux peuvent être utilisés avec des variables discrètes ou continues prenant deux niveaux. Toutes les combinaisons de niveaux sont effectuées. Afin de comprendre la méthodologie de ces plans, nous présentons un exemple.

Exemple : plan factoriel complet à 2 niveaux à 2 facteurs

La vitesse de propagation des ultrasons dans un fluide dépend de la température et de la nature du fluide. L'étude consiste à étudier l'influence de la température et de la concentration en éthanol d'un mélange eau-alcool sur la vitesse de propagation. On effectue pour cela un plan factoriel complet à 2 facteurs ayant 2 niveaux, noté  $2^2$ .

Le modèle mathématique polynomial postulé est un modèle d'ordre 1 par rapport à chaque facteur :

$$
y = a_0 + a_1 x_1 + a_2 x_2 + a_{12} x_1 x_2
$$

15

### Avec y : réponse

- $x_i$  : niveau du facteur i
- $a_0$ : valeur de la réponse au centre du domaine
- $a_i$  : effet du facteur i
- $a_{12}$ : interaction entre les facteur 1 et 2

Le domaine d'étude est un carré dont les sommets A, B, C et D sont les meilleurs emplacements.

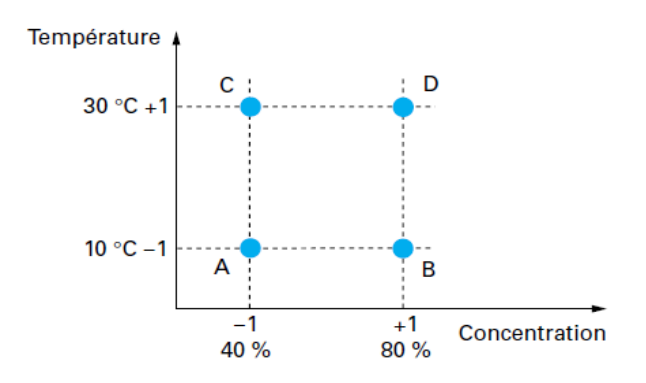

Figure 4 : Meilleurs emplacements des points expérimentaux

Dans cette étude la température varie entre 10°C et 30°C, et la concentration entre 40% et 80%. Ces niveaux définissent les bornes inférieures et supérieures de chaque facteur. Les expériences sont effectuées pour ces niveaux. La représentation graphique présentée ci-dessus est pratique lorsqu'on s'intéresse aux effets de 2 facteurs, pour un nombre de facteurs plus important on utilise une représentation sous forme de tableau. Ce tableau est appelé matrice d'expérience.

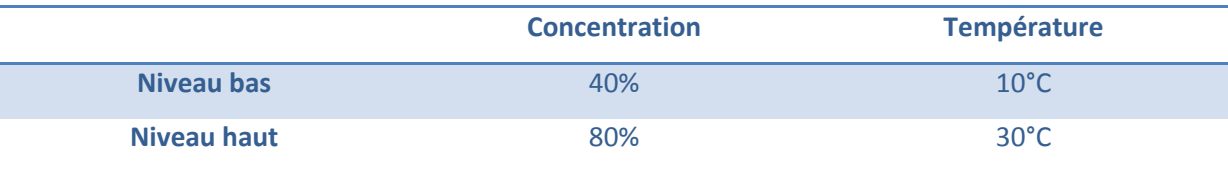

#### Tableau 1 : Tableau des facteurs

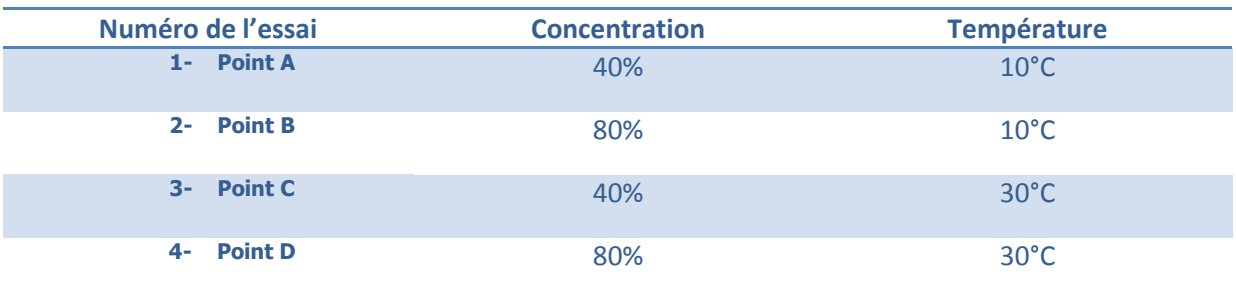

Tableau 2 : Matrice d'expériences en unités courantes

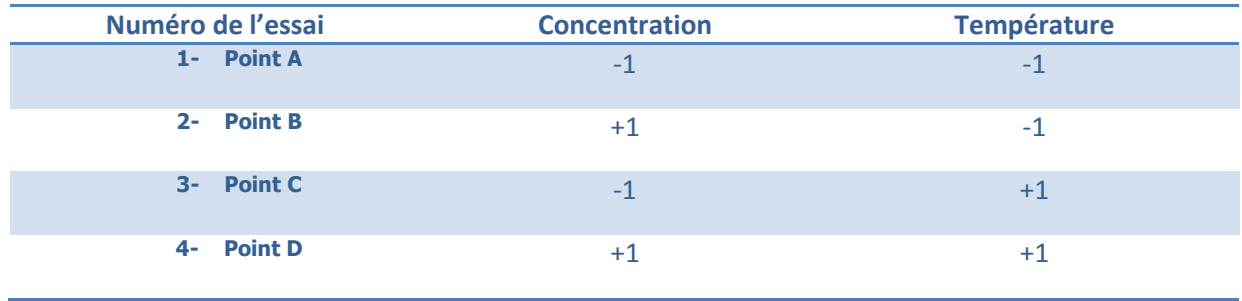

### Tableau 3 : Matrice d'expériences en unités centrées réduites

La représentation utilisant les unités centrées réduites est le plus généralement utilisée. D'après ce tableau, on effectue toutes les expériences et on note les réponses obtenues dans chaque cas. La colonne interaction est déduite des colonnes concentration et température par multiplication de l'une avec l'autre, ici il s'agit d'appliquer la règle des signes.

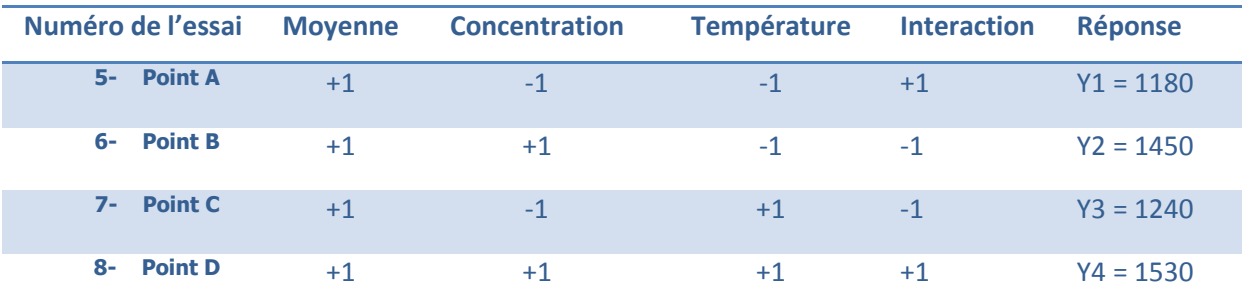

### Tableau 4 : Matrice de calcul

A partir des résultats obtenus, il est possible de calculer les coefficients du modèle polynomial. Dans le cas d'un plan complet à 2 niveaux, la matrice de calcul X est une matrice d'Hadamard qui a possède la propriété suivante :  ${}^{t}XX = nI$  avec n, le nombre d'expériences et I la matrice Identité. En utilisant cette propriété on obtient les valeurs des coefficients par :  $a =$  $(nI)^{-1}$   ${}^tXy = \frac{1}{x}$  $\frac{1}{n}$  <sup>t</sup>Xy, soit en developpant :

$$
a_0 = \frac{1}{4} (+y_1 + y_2 + y_3 + y_4) \qquad a_0 = 1350
$$

$$
\begin{pmatrix} a_0 \\ a_1 \\ a_2 \end{pmatrix} = \frac{1}{4} \begin{pmatrix} +1 & -1 & -1 & +1 \\ +1 & +1 & -1 & -1 \\ +1 & -1 & +1 & -1 \end{pmatrix} \begin{pmatrix} y_1 \\ y_2 \\ y_3 \end{pmatrix} \qquad a_1 = \frac{1}{4}(-y_1 + y_2 - y_3 + y_4) \qquad a_1 = 140
$$
  

$$
a_2 = 35 \qquad a_3 = 35
$$

 $\alpha$ 

 $+$ 

$$
\begin{aligned}\n y_3 \\
 y_4\n \end{aligned}\n \quad\n a_2 = \frac{1}{4}(-y_1 - y_2 + y_3 + y_4) \quad\n a_3 = 35
$$
\n
$$
\begin{aligned}\n a_{12} &= \frac{1}{4}(+y_1 - y_2 - y_3 + y_4) \quad a_{12} = 5\n \end{aligned}
$$

17

Dans le cas de plans factoriels, il y a toujours égalité entre le nombre d'expériences n et le nombre de coefficients a, ces plans sont dits saturés. D'après les équations établies précédemment, on remarque que le terme  $a_0$  représente la moyenne des réponses obtenues pour chaque expérience, il s'agit de la valeur calculée au centre du domaine d'étude. Les termes  $a_1$ et  $a_2$  sont les effets principaux et le terme  $a_{12}$  l'interaction entre l'effet 1 et l'effet 2.

Ces résulats peuvent se généraliser à tout plan factoriel complet de type  $2^k$  où il faut donc calculer :

- k effets principaux
- $2^k$ -k-1 interactions
- $\bullet$  1 moyenne

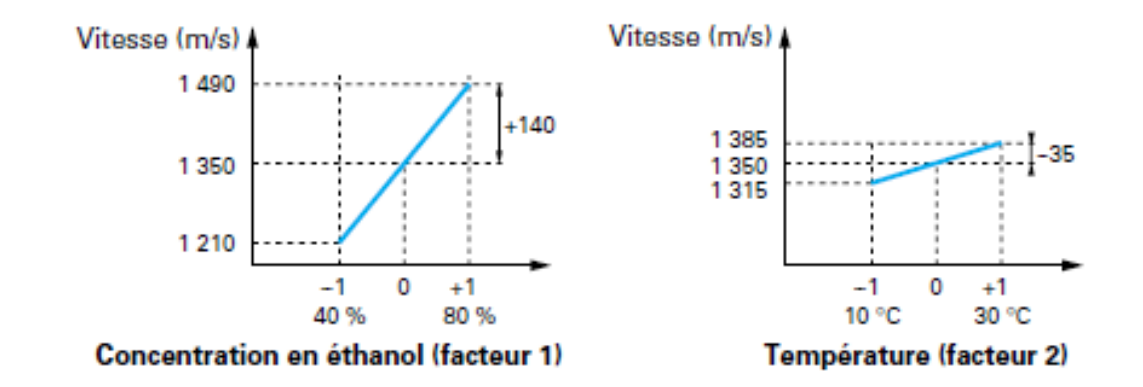

On trace les graphques suivant afin de visualiser les effets des deux facteurs étudiés sur la réponse.

Figure 5 : Effet de la concentration et de la température sur la vitesse de propagation

On constate que l'effet de la concentration est de 140 m/s pour une variation de 20%, soit 7m/s pour 1%. De même l'effet de la température est de 35 m/s pour 10°C, soir 3,5 m/s pour 1°C.

Les plans factoriels complets sont donc un bon outil pour déterminer les différentes relations existantes entre tous les facteurs d'une étude, cependant lorsque le nombre de facteurs devient important, ces plans demandent rapidement un très grand nombre d'essais. Afin de diminuer le nombre d'essais mais en conservant l'étude de tous les facteurs, on a introduit les plans factoriels fractionnaires à deux niveaux.

## <span id="page-18-0"></span>2. Plans factoriels fractionnaires à deux niveau  $2^k$

Dans un plan factoriel fractionnaire, on réduit le nombre d'essais en maintenant le même nombre de facteurs que l'on aurait pour un plan complet. Aussi, à la fin d'un plan factoriel fractionnaire, nous avons un système de n équations à p inconnues, avec p supérieur à n. Un plan 2<sup>k-q</sup> permet d'étudier k facteurs prenant chacun 2 niveaux. Le plan complet a été divisé par 2<sup>q</sup>.

Considérons un plan pour étudier k facteurs. Le modèle postule que la réponse soit un polynôme contenant  $p = 2<sup>k</sup>$  coefficients : une moyenne, les effets principaux et les interactions. Nous appelons ce modèle le modèle 1.

$$
y(n, 1) = X(n, p) a(p, 1)
$$
 (modele 1)

Nous ne pouvons pas résoudre un tel système. Comme il n'est pas possible d'augmenter le nombre d'équations, nous réduisons le nombre d'inconnues. Pour cela on regroupe les inconnues et on résout le système pour seulement un de ces groupes. On appelle ces groupes des contrastes et il est dit que les inconnues sont aliasées dans ces contrastes. Nous adoptons donc un modèle différent, le modèle de substitution que nous appelons le modèle 2 contenant seulement les inconnues. Les contrastes sont notés  $\iota$ . Le système s'écrit:

$$
y(n, 1) = X_s(n, n) l (n, 1)
$$
 (module 2)

La matrice X<sub>s</sub> dépend de l'emplacement des points expérimentaux dans le plan et du modèle 2. Pour interpréter les résultats, il faut trouver la relation entre les contrastes du modèle 2 et les coefficients du modèle 1. Cette relation dépend de la matrice X<sub>s</sub> (n, n) et la matrice X (n, p). C'est pourquoi on doit décomposer la matrice X en deux sous-réseaux,  $X_s$  (n, n) et  $X_\beta$  (n, p - n):

$$
X = \begin{bmatrix} X_s & X_\beta \end{bmatrix}
$$

Cette relation peut être développée comme suit, en décomposant le vecteur a en deux sous-réseaux  $a_a$  (n 1) et  $a_b$  (p - n, 1):

$$
y = X_a = \begin{bmatrix} X_s & X_\beta \end{bmatrix} \begin{bmatrix} a_\alpha \\ a_\beta \end{bmatrix}
$$

On arrive donc à l'équation :

$$
y = X_a a_\alpha + X_\beta a_\beta
$$

Sachant que pour le modèle 2 on doit considérer que :

$$
y = X_s l = X_a a_\alpha + X_\beta a_\beta
$$

On peut trouver la relation pour le calcul des contrastes :

$$
l = a_{\alpha} + \left(\, \, {}^tX_s X_s \right)^{-1} \, {}^tX_s X_{\beta} a_{\beta}
$$

D'où :

$$
\left(\begin{array}{c}tX_sX_s\end{array}\right)^{-1}\,{}^tX_sX_\beta a_\beta
$$

Cette matrice est la matrice des aliases, il s'agit d'une matrice (n, p-n). On a ainsi déterminer tous les contrastes du plan fractionnaire.

Pour arriver à la matrice des aliases, il faut savoir comment décomposer la matrice du plan complet. La méthode mathématique présentée ci-dessus permet de calculer tous les contrastes à l'aide de calculs matriciels lourds mais facilement exécutables grâce à des logiciels de calcul. Il existe une seconde méthode afin de déterminer « manuellement » la matrice de calcul d'un plan fractionnaire, cette méthode fait appel aux calculs de Box expliqués ci-après.

#### <span id="page-19-0"></span>3. Calcul de Box

Le calcul de Box est une seconde méthode permettant de facilement trouver les coefficients qui sont aliasés dans les contrastes de la matrice. Par contre, ce calcul n'est valable que pour les plans factoriels fractionnaires à deux niveaux.

On utilise le fait que les coefficients aliasés dans un même contraste possèdent des colonnes de signes identiques dans la matrice X. Le calcul de Box nous permet de trouver quelles sont les colonnes de signes identiques.

L'algèbre de Box est basée sur les propriétés suivantes:

- Multiplier une colonne par elle-même donne une colonne de signes + (vecteur I)
- Multiplier une colonne quelconque par une colonne de signal + restaure la colonne initiale

Ces règles simples nous permettent de trouver toutes les mêmes colonnes dans la matrice X.

Par exemple pour un plan 2<sup>5-2</sup>, si on sait que, par choix d'opérateur, la colonne du facteur 4 est la colonne de l'interaction des facteurs 1 et 2 et la colonne du facteur 5 est la colonne de l'interaction des facteurs 1 et 3. Ainsi on aura un générateur d'aliases :

$$
I = 124 = 135 = 245
$$

En multipliant ce générateur successivement par 1, 2, 3, etc., nous trouvons les colonnes d'égalités et nous déduisons les coefficients du modèle 1 qui sont des aliasés dans les contrastes du modèle 2. Pour trouver le contraste  $l_3$  par exemple, on multiplie le generateur par 3 :

$$
124 \t 1234 3 x I = 3 x 135 = 15 245 \t 2345
$$

Donc, pour trouver la relation on l'égalise au coefficient  $a$  avec le même indice que le contraste plus les coefficients avec les indices trouvés par la multiplication du generateur ci-dessus. Alors le contraste devient :

$$
l_3 = a_3 + a_{15} + a_{1234} + a_{2345}
$$

Ainsi dans cette méthode, on utilise tout d'abord la matrice du plan complet, cette matrice est appelée plan de base. Dans ce plan, nous choisissons une colonne de signes correspondant à une interaction, il s'agit du choix du générateur d'aliases qui permet de séparer le plan de base en 2. Le générateur d'aliases est souvent choisi comme l'interaction de plus haut degrés. A partir du générateur d'aliases et des calculs de Box, on peut ainsi déterminer les différents contrastes.

### <span id="page-20-0"></span>4. Hypothèses d'interprétation

La difficulté des plans fractionnaires réside dans l'interprétation des résultats. Comme on n'effectue pas toutes les expériences du plan complet, on ne peut pas obtenir la valeur de toutes les interactions. Il faut créer soi-même des informations supplémentaires de remplacement. Ces informations supplémentaires doivent être réalistes et compatibles avec l'étude menée. Elles sont introduites sous forme d'hypothèses et elles demandent à être vérifiées avant la conclusion de l'étude. Les hypothèses de travail les plus souvent retenues sont les suivantes.

#### *Hypothèse 1*

Les interactions du troisième ordre ou d'ordre plus élevé sont considérées comme négligeables.

#### *Hypothèse 2*

Si un contraste est nul, cela peut signifier : que les effets et les interactions aliasés sont tous nuls, cette hypothèse est la plus probable et c'est celle que nous retiendrons sous le nom d'hypothèse 2 ; que les effets et les interactions aliasés se compensent ; cette hypothèse est peu probable et nous ne la retiendrons pas.

#### *Hypothèse 3*

Si deux contrastes sont faibles, on supposera que leur interaction l'est aussi. Si un contraste est faible et l'autre fort, on supposera que leur interaction est faible.

#### *Hypothèse 4*

Si deux contrastes sont forts, on se méfiera de leur interaction qui peut l'être également.

Ces hypothèses sont très souvent vérifiées mais, il arrive parfois qu'elles soient mises en défaut. Il est toujours possible d'en adopter d'autres en fonction du problème traité et des risques encourus. Pour une bonne analyse des résultats, il est prudent de bien préciser les hypothèses d'interprétation que l'on a retenues.

### <span id="page-21-0"></span>**III. Introduction à la méthode des surfaces de réponse**

La méthode des surfaces de réponse est une méthode permettant de calculer les variations de la fonction-réponse en fonction des facteurs considérés comme influent. La technique du screening doit donc être réalisée avant afin de déterminer ces facteurs jugés influents. Comprendre l'évolution de la réponse peut être une tâche compliquée lorsque le nombre de facteurs devient important, des outils mathématiques incluant la méthode des surfaces de réponse permettent cela. Généralement, on cherche ainsi à déterminer les optimums d'une fonction-réponse.

En conclusion, la méthode des plans d'expériences est une méthode très efficace afin de déterminer pour un problème faisant intervenir différents facteurs, les facteurs jugés influent et les relations existant entre ces facteurs. Cette technique permet de mettre en place une méthodologie rigoureuse permettant un gain d'expérience. Afin de déterminer les optimums d'une fonction réponse complexe, il est nécessaire de faire appel à des stratégies d'optimisation dont fait partie la méthode des surfaces de réponses.

# <span id="page-22-0"></span>**Partie 2 : Détermination des performances optimales d'échangeurs de chaleur par la méthode des plans d'expériences**

## <span id="page-22-1"></span>**I. Plans d'expériences pour l'étude d'un échangeur à canaux carrés**

### <span id="page-22-2"></span>1. Description du problème

Nous souhaitons améliorer les performances d'un échangeur air/air ou air/eau. Le schéma cidessous représente une partie élémentaire de l'échangeur. En réalité l'échangeur est composé d'un grand nombre de parties élémentaires aussi bien situées les unes à côté des autres que les unes audessus des autres. Pour simplifier la compréhension du problème nous nous restreignons à cette partie élémentaire. On distingue donc deux parties :

- une plaque supérieure dont la température est imposée à T= 350K. Il s'agit de la température du premier fluide (eau ou air).
- un canal situé entre les deux plaques. Il s'agit des canaux où circule l'air à une température également imposé de T=300K.

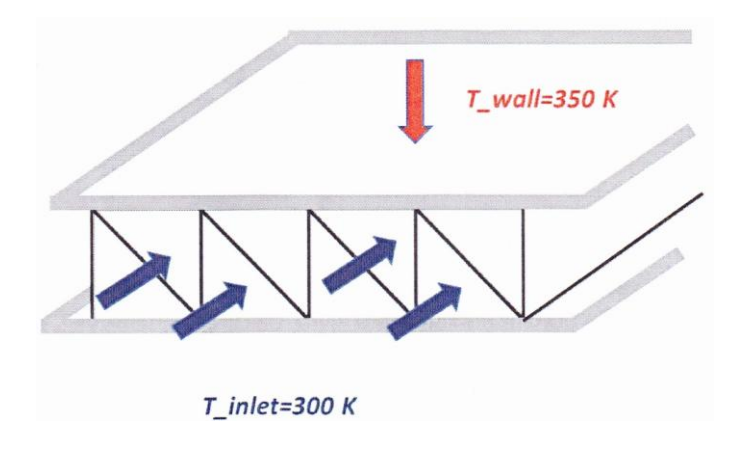

Figure 6 : Echangeur à canaux

Le but de l'étude est de **maximiser la puissance thermique** échangée entre les deux fluides tout en imposant une perte de charge fixe de l'ordre de 40 Pa (perte de charge suite au passage de l'air dans les canaux).

Pour cela nous allons étudier l'influence de plusieurs paramètres de l'échangeur. Le but étant de les faire varier afin de trouver la combinaison permettant l'optimisation de l'échangeur.

Nous allons pour cela travailler sur cinq paramètres :

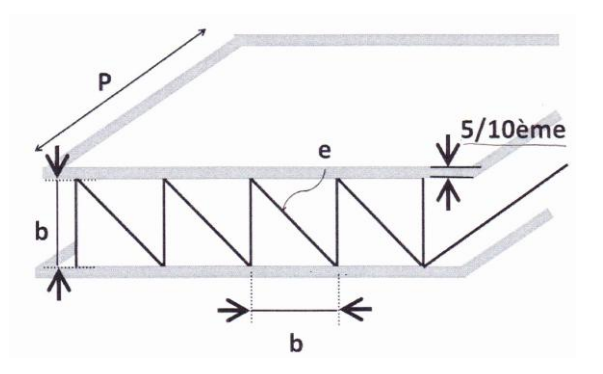

Figure 7 : Paramètres de l'échangeur à canaux

- La conductivité thermique des ailettes :  $\lambda \in [0.1; 200]$  Wm 1K<sup>-1.</sup> Cette gamme de conductivité thermique couvre les matériaux plastiques à l'aluminium. Le cuivre étant considéré comme trop couteux.
- L'épaisseur des ailettes : e ∈ [0.05 ; 1] mm
- La dimension caractéristique des canaux :  $b \in [0.5; 5]$  mm
- La profondeur de l'échangeur : P ∈ [10 ; 50] mm
- La forme des canaux de circulation d'air : triangle, carré, rond
- <span id="page-23-0"></span>2. Analyse du problème

L'examen des facteurs (ou paramètres) montre que la conductivité thermique des ailettes, l'épaisseur des ailettes, la dimension caractéristique des canaux et la profondeur de l'échangeur sont des facteurs à deux niveaux alors que la forme des canaux est un facteur à trois niveaux.

Pour traiter le problème nous avons donc deux options :

- $\bullet$  Nous effectuons deux plans d'expériences  $2^5$ . Pour le premier on prend les quatre premiers facteurs à 2 niveaux et on rajoute le dernier facteur en gardant uniquement deux formes de canaux (ex : triangle et carré). On a ainsi un facteur à 2 niveaux. Dans le deuxième plan d'expérience, on prendra une autre formes de canaux (ex : carré et rond). Ainsi tous les cas sont effectués. Au total, cela nécessite 2 $*$ 2<sup>5</sup> = 64 expériences.
- Nous effectuons 3 plans d'expériences  $2^4$  en fixant à chaque une forme de canaux différente. C'est la solution la moins couteuse en expériences :  $3^*2^4$  = 48.

# <span id="page-24-0"></span>**Etude de l'échangeur avec comme réponse la puissance thermique échangée**

### <span id="page-24-1"></span>1. Utilisation du plan complet

On va donc travailler sur les quatre premiers facteurs à 2 niveaux et on va fixer la forme des canaux. Ainsi il sera nécessaire d'effectuer 3\*2<sup>4</sup> (3\*16= 48) expériences pour traiter complètement le problème. On va tout d'abord travailler sur 16 expériences, c'est-à-dire que l'on effectue 16 expériences avec une forme fixe des canaux d'air. Choisissons par exemple la forme carrée.

Notre réponse est donc la puissance thermique. Les facteurs sont :

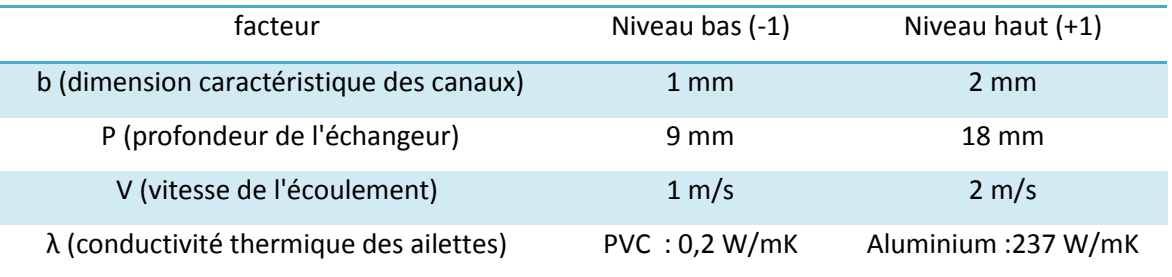

#### Tableau 5 : Tableau des facteurs étudiés

Abordons maintenant la modélisation mathématique. On sait que pour les plans factoriels complets à de niveaux la forme mathématique est :

$$
y = a_0 + \sum a_i x_i + \sum a_{ij} x_i x_j + \cdots + \sum a_{ii} x_i^2 + a_{ij...z} x_i x_j \cdots x_z
$$

On en déduit donc que pour notre plan  $2<sup>4</sup>$ , la forme mathématique est :

$$
y = a_0 + a_1 \times x_1 + a_2 \times x_2 + a_3 \times x_3 + a_4 \times x_4 + a_{12}x_1 \times x_2 + a_{13}x_1 \times x_3 + a_{14} \times x_1 \times x_4 + a_{23}
$$
  
\n
$$
\times x_2 \times x_3 + a_{24} \times x_2 \times x_4 + a_{34} \times x_3 \times x_4 + a_{123} \times x_1 \times x_2 \times x_3 + a_{124} \times x_1 \times x_2 \times x_4
$$
  
\n
$$
+ a_{134} \times x_1 \times x_3 \times x_4 + a_{234} \times x_2 \times x_3 \times x_4 + a_{1234} \times x_1 \times x_2 \times x_3 \times x_4
$$

Avec :

y correspondant à la réponse autrement dit la puissance thermique échangée

x<sup>1</sup> correspondant au facteur dimension caractéristique des canaux b

x<sup>2</sup> correspondant au facteur profondeur de l'échangeur P

x<sup>3</sup> correspondant au facteur vitesse de l'écoulement

x<sup>4</sup> correspondant au facteur conductivité thermique λ

 $a_0$ : valeur de la réponse au centre du domaine d'étude (moyenne)

 $a_1$ : effet principal du à la dimension caractéristique des canaux b

a<sub>2</sub> : effet principal du à la profondeur de l'échangeur P

a<sub>3</sub> : effet principal du à la vitesse de l'écoulement

a<sup>4</sup> : effet principal du à la conductivité thermique λ

 $a_{12}$ : interaction dimension caractéristique des canaux b / profondeur de l'échangeur P

 $a_{13}$ : interaction dimension caractéristique des canaux b / vitesse de l'écoulement

 $a_{14}$  : interaction dimension caractéristique des canaux b / conductivité thermique  $\lambda$ 

 $a_{23}$ : interaction profondeur de l'échangeur P / vitesse de l'écoulement

 $a_{24}$ : interaction profondeur de l'échangeur P / conductivité thermique  $\lambda$ 

 $a_{34}$ : interaction vitesse de l'écoulement / conductivité thermique  $\lambda$ 

a<sub>123</sub>: interaction dimension caractéristique des canaux b / profondeur de l'échangeur P / vitesse de l'écoulement

a<sub>124</sub>: interaction dimension caractéristique des canaux b / profondeur de l'échangeur P / conductivité thermique λ

a<sup>134</sup> : interaction dimension caractéristique des canaux b / vitesse de l'écoulement / conductivité thermique λ

 $a_{234}$ : interaction profondeur de l'échangeur P / vitesse de l'écoulement / conductivité thermique  $\lambda$  $a_{1234}$ : interaction entre tous les facteurs

### $\triangleright$  Construction de la matrice de calcul des effets

Le but est de déterminer les coefficients a<sub>0</sub>, a<sub>1</sub>, a<sub>2</sub>, a<sub>3</sub>, a<sub>4</sub>, a<sub>12</sub>, a<sub>13</sub>, a<sub>14</sub>, a<sub>23</sub>, a<sub>24</sub>, a<sub>34</sub>, a<sub>123</sub>, a<sub>134</sub> a<sub>234</sub> et a1234. Pour pouvoir les déterminer il est nécessaire d'avoir autant d'équations donc d'expériences que d'inconnues. On doit donc faire 16 expériences. A chaque expérience les facteurs prendront comme valeur soit leur niveau haut ou leur niveau bas.

Pour cela, on va dans un premier temps remplir un tableau dans lequel on liste les différentes expériences à effectuer. On choisit donc arbitrairement la valeur des différents facteurs. De toute manière il faut que l'on effectue, pour chaque facteur, autant d'expériences à son niveau haut qu'à son niveau bas. Une manière simple de remplir sans se tromper les colonnes des différents facteurs est la suivante :

- facteur 1 : alternance une fois sur deux des -1 et 1 : -1, 1, -1, 1…
- facteur 2 : deux chiffres -1 suivi de deux chiffres 1
- facteur 3 : quatre chiffres -1 suivi de quatre chiffres 1
- facteur 4 : huit chiffres -1 suivi de huit chiffres 1

Une fois les colonnes des facteurs 1, 2, 3 et 4 remplies les colonnes des interactions se remplissent très vite. En effet, il suffit de multiplier les facteurs entre eux pour obtenir la valeur du coefficient de l'interaction.

Sur la page suivante, on peut voir le tableau complet.

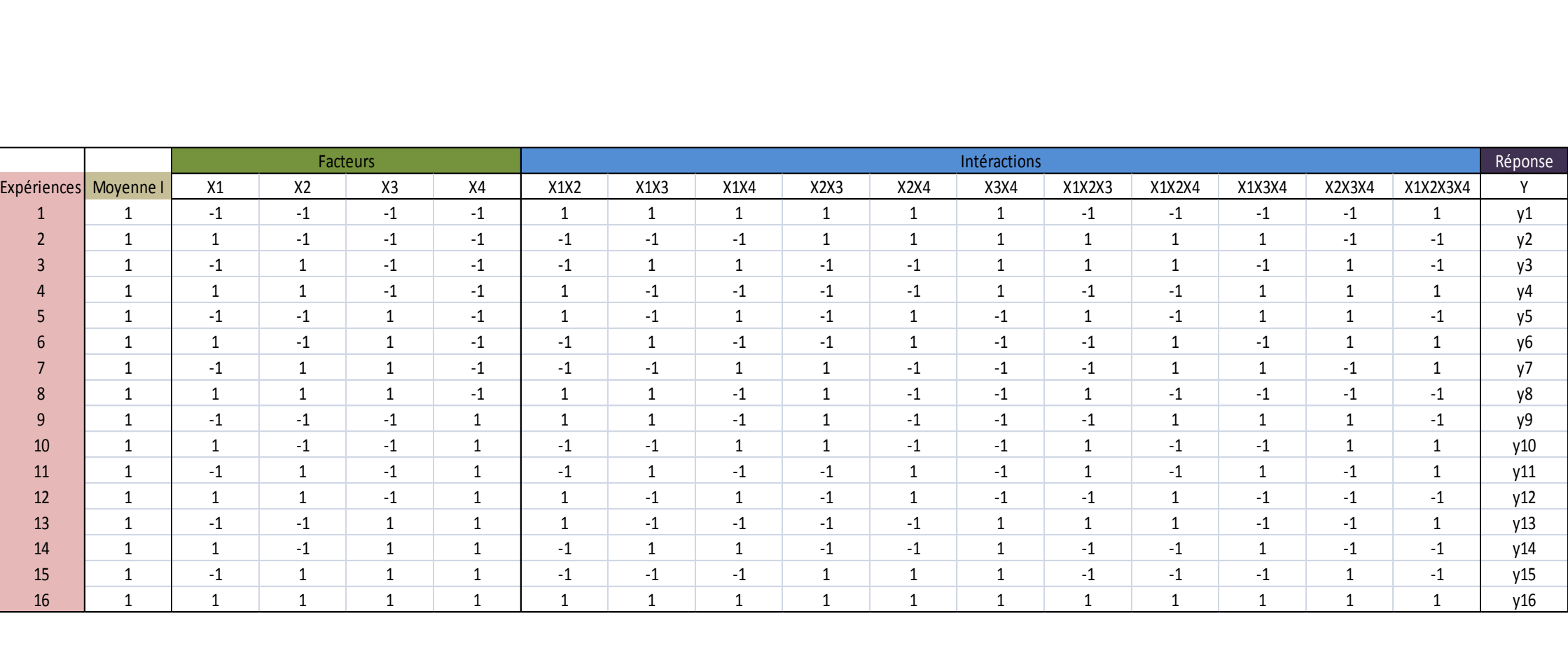

Tableau 6 : Matrice de calcul pour un plan complet  $2^4$ 

Nous allons maintenant traduire le problème à l'aide de matrices car les calculs se font beaucoup plus rapidement. Le système matriciel du problème est le suivant :

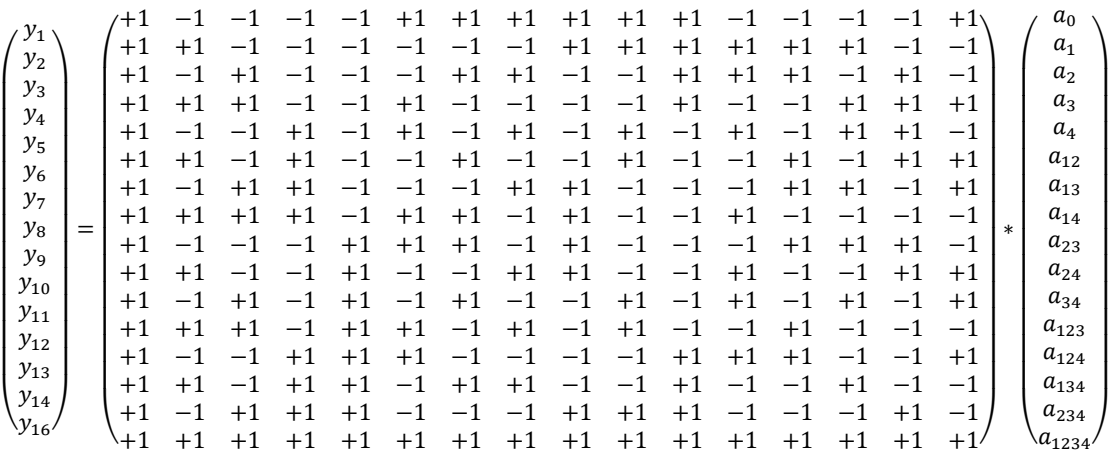

Soit :

$$
Y = X * A
$$

X est une matrice d'Hadamard. Dans ce cadre, la résolution de ce système est très rapide. En effet, d'après Hadamard on a, pour ce type de matrice la relation suivante :

$$
X^t X = 16 I_{16}
$$

I représente la matrice identité composée uniquement de 1 sur la diagonale et X<sup>t</sup> représente la transposée de la matrice X. On a donc immédiatement :

$$
A = \frac{1}{16} * X^t * Y
$$

Nous en déduisons tous les coefficients :

$$
a0 = \frac{y1 + y2 + y3 + y4 + y5 + y6 + y7 + y8 + y9 + y10 + y11 + y12 + y13 + y14 + y15 + y16}{16}
$$
\n
$$
a1 = \frac{-y1 + y2 - y3 + y4 - y5 + y6 - y7 + y8 - y9 + y10 - y11 + y12 - y13 + y14 - y15 + y16}{16}
$$
\n
$$
a2 = \frac{-y1 - y2 + y3 + y4 - y5 - y6 + y7 + y8 - y9 - y10 + y11 + y12 - y13 - y14 + y15 + y16}{16}
$$
\n
$$
a3 = \frac{-y1 - y2 - y3 - y4 + y5 + y6 + y7 + y8 - y9 - y10 - y11 - y12 + y13 + y14 + y15 + y16}{16}
$$
\n
$$
a4 = \frac{-y1 - y2 - y3 - y4 - y5 - y6 - y7 - y8 + y9 + y10 + y11 + y12 + y13 + y14 + y15 + y16}{16}
$$
\n
$$
a12 = \frac{y1 - y2 - y3 + y4 + y5 - y6 - y7 + y8 + y9 - y10 - y11 + y12 + y13 - y14 - y15 + y16}{16}
$$
\n
$$
a13 = \frac{y1 + y2 - y3 - y4 - y5 - y6 + y7 + y8 + y9 + y10 - y11 - y12 - y13 - y14 + y15 + y16}{16}
$$

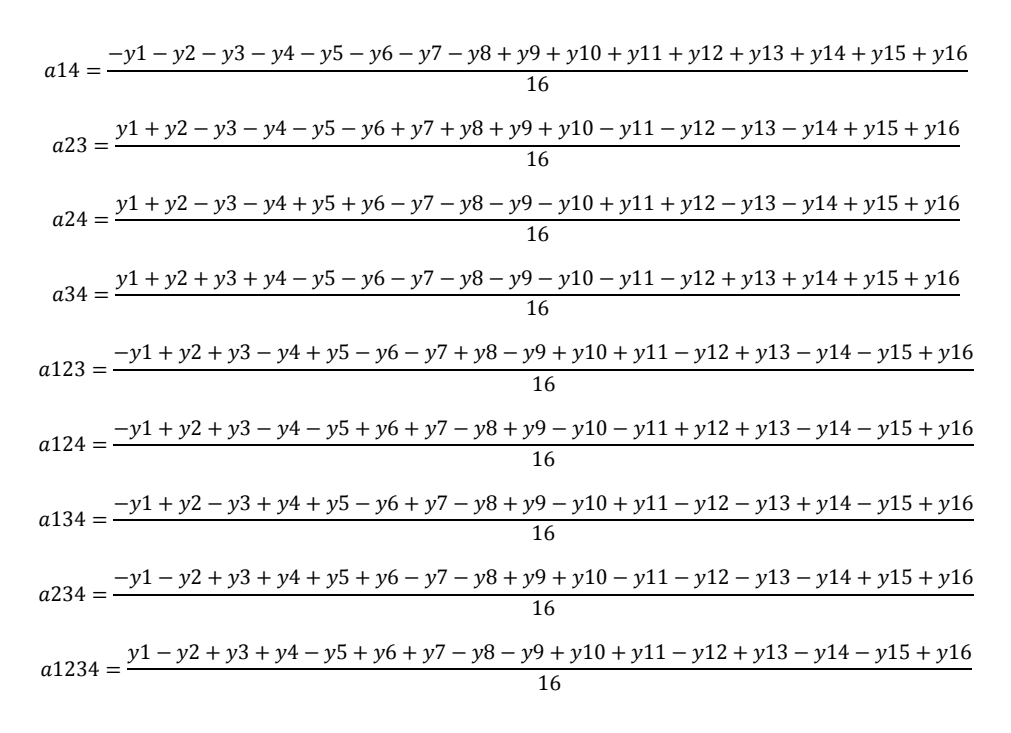

Résultats numériques

Le groupe PDR travaillant aussi sur l'optimisation de l'échangeur se charge d'effectuer les simulations numériques. Nous récupérons alors leurs résultats et en déduisons les coefficients.

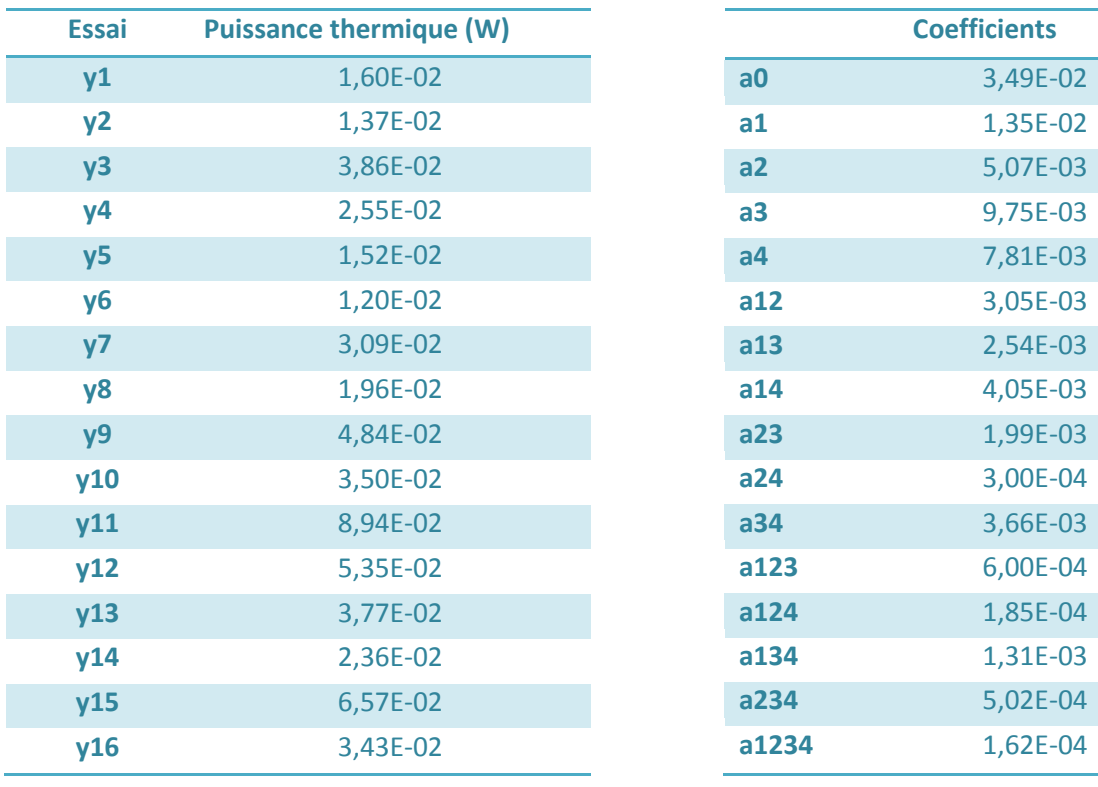

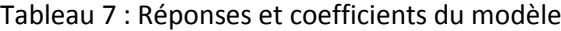

### Analyse des coefficients et conclusion

On trace pour chaque facteur le graphique des effets principaux.

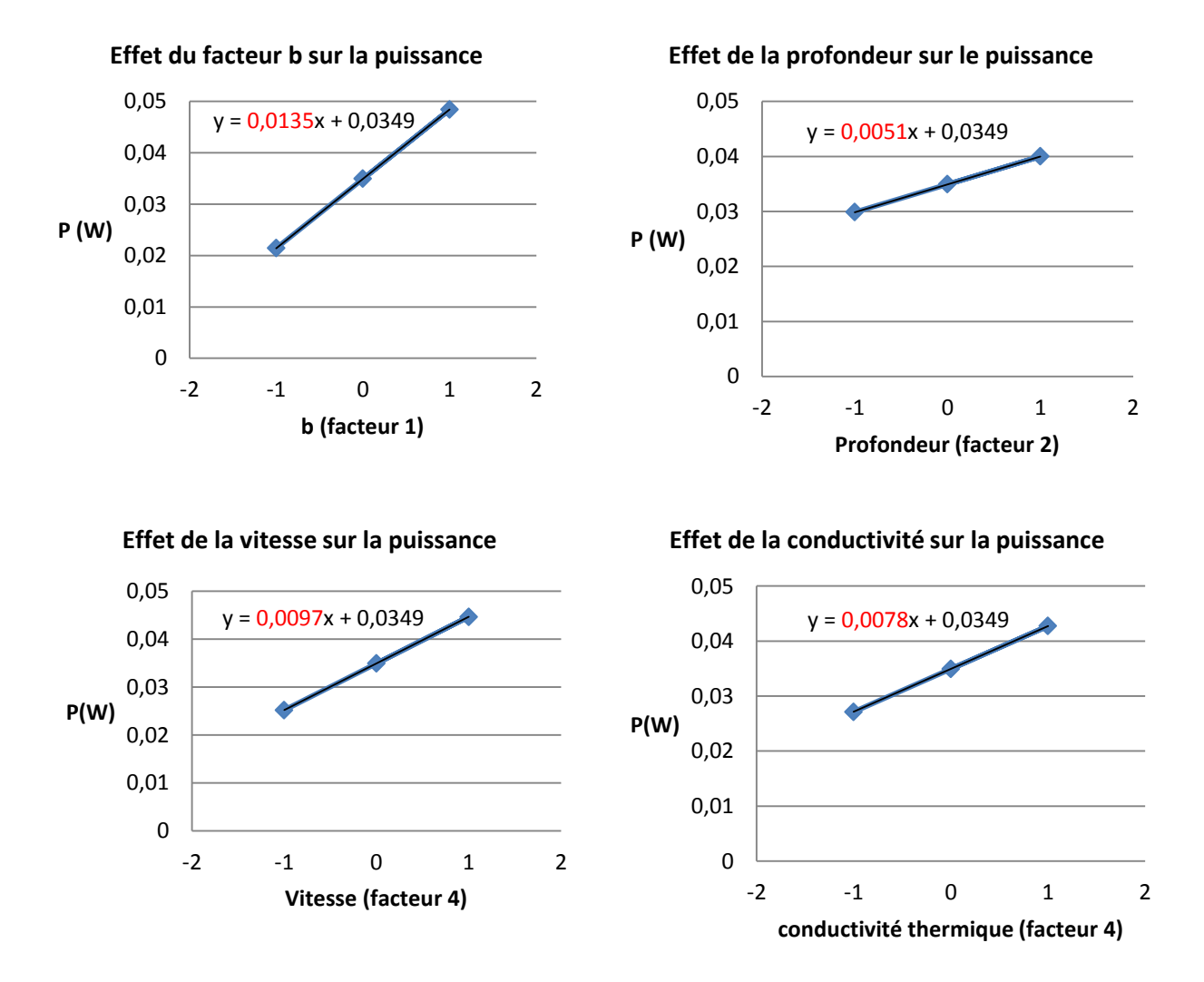

Figure 8 : Effet de chaque facteur sur la réponse

On remarque que la dimension caractéristique des canaux est le facteur le plus influant sur la puissance, vient ensuite la vitesse puis la conductivité thermique et enfin la profondeur. On peut quantifier les contributions relatives de chaque facteur en calculant : effet principal du facteur i<br>somme des effets principaux ce qui peut être représenté graphiquement par le diagramme secteur suivant.

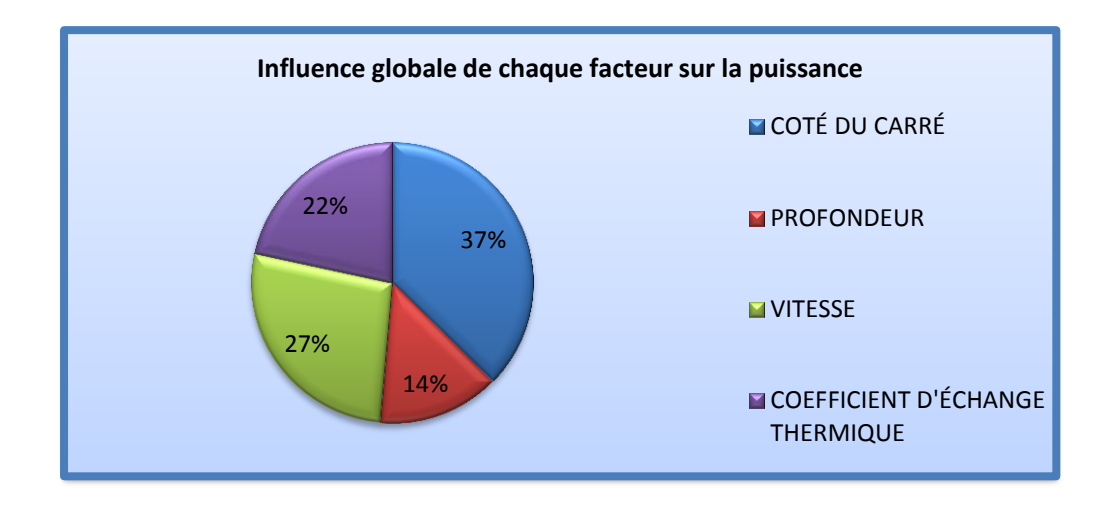

Figure 9 : Contribution relative des facteurs

D'après les hypothèses vues précédemment, on peut négliger les interactions d'ordre élevées, on constate effectivement que les coefficients correspondants à ces interactions ont des valeurs très faibles.

La dimension caractéristique des canaux est le facteur le plus influant car en augmentant, cela augmente grandement la surface de contact de l'échangeur qui est directement liée à la puissance thermique. La vitesse est le second paramètre le plus influant, en augmentant, il y a plus de frottement et le débit d'air est plus important, cependant en augmentant la vitesse les pertes de charges deviennent plus importantes. Le coefficient d'échange thermique caractérise l'intensité d'énergie échangée par unité de surface, aussi plus ce coefficient est grand, plus les échanges thermiques sont importants. Enfin, la profondeur de l'échangeur augmente également la surface de contacte de l'échangeur mais dans une moindre mesure que la dimension caractéristique des canaux.

Par ailleurs, on remarque que le maximum de puissance thermique est obtenu lorsque tous les facteurs sont à leur niveau haut.

### <span id="page-31-0"></span>2. Utilisation du plan fractionnaire

Le but de l'utilisation du plan fractionnaire est de diminuer le nombre d'expériences à effectuer. La théorie nous dit que dans le cas d'un problème à quatre facteurs à 2 niveaux, on peut au maximum diviser le nombre d'expérience par 2 soit 8. On parle alors de plan  $2^{4-1}$ .

#### $\triangleright$  Construction de la matrice des effets du plan fractionnaire

On part du tableau de calcul des effets du plan factoriel complet et nous choisissons un générateur indépendant d'aliases :  $I = 1234<sup>1</sup>$ . On garde ainsi uniquement la partie de tableau comportant des signes + dans la colonne de l'interaction 1234. On obtient alors le tableau 8. En jaune, il s'agit du demi-plan supérieur. On va pouvoir restreindre notre étude à ce demi-plan.

Le but étant d'avoir un système saturé, c'est-à-dire 8 inconnues et 8 équations, il faut construire les contrastes. Pour cela, on regarde dans le tableau les colonnes ayant un enchainement de signes identiques pour pouvoir les rassembler (cf tableau 8). On peut aussi utiliser la méthode de Box qui nous explique un moyen rapide de trouver les contrastes. En effet, on a :

$$
\begin{cases}\nI = 1234 \\
1 * 1 = I \\
2 * 2 = I \\
3 * 3 = I\n\end{cases}
$$
\ndonc on en déduit les équivalences :

\n
$$
\begin{cases}\n1 = 234 \\
2 = 134 \\
3 = 124 \\
4 = 123 \\
12 = 34 \\
13 = 24\n\end{cases}
$$

On utilisant les deux méthodes nous arrivons aux contrastes suivant :

 $L_1 = E_1 + E_{234}$  $L_2 = E_2 + E_{134}$  $L_3 = E_3 + E_{124}$  $L_4 = E_4 + E_{123}$  $L_5 = E_{12} + E_{34}$  $L_6 = E_{23} + E_{14}$  $L_7 = E_{13} + E_{24}$ 

 $\overline{\phantom{a}}$ 

Ces contrastes constituent nos nouveaux facteurs. Dans le tableau 8, nous les avons appelé X'i . Ainsi on obtient plus les effets principaux seuls (conductivité, taille du carré, vitesse de l'écoulement et profondeur de l'échangeur), mais les effets principaux augmentés de différentes interactions. Nous avons cependant vu dans la théorie des plans factoriels fractionnaires que l'on pouvait procéder dans certains cas à des hypothèses simplificatrices permettant de négliger l'influence de certaines interactions

<sup>&</sup>lt;sup>1</sup> Pour simplifier la notation on entend par 1 la colonne du facteur X1. Donc 1234 correspond en fait à la colonne X1\*X2\*X3\*X4

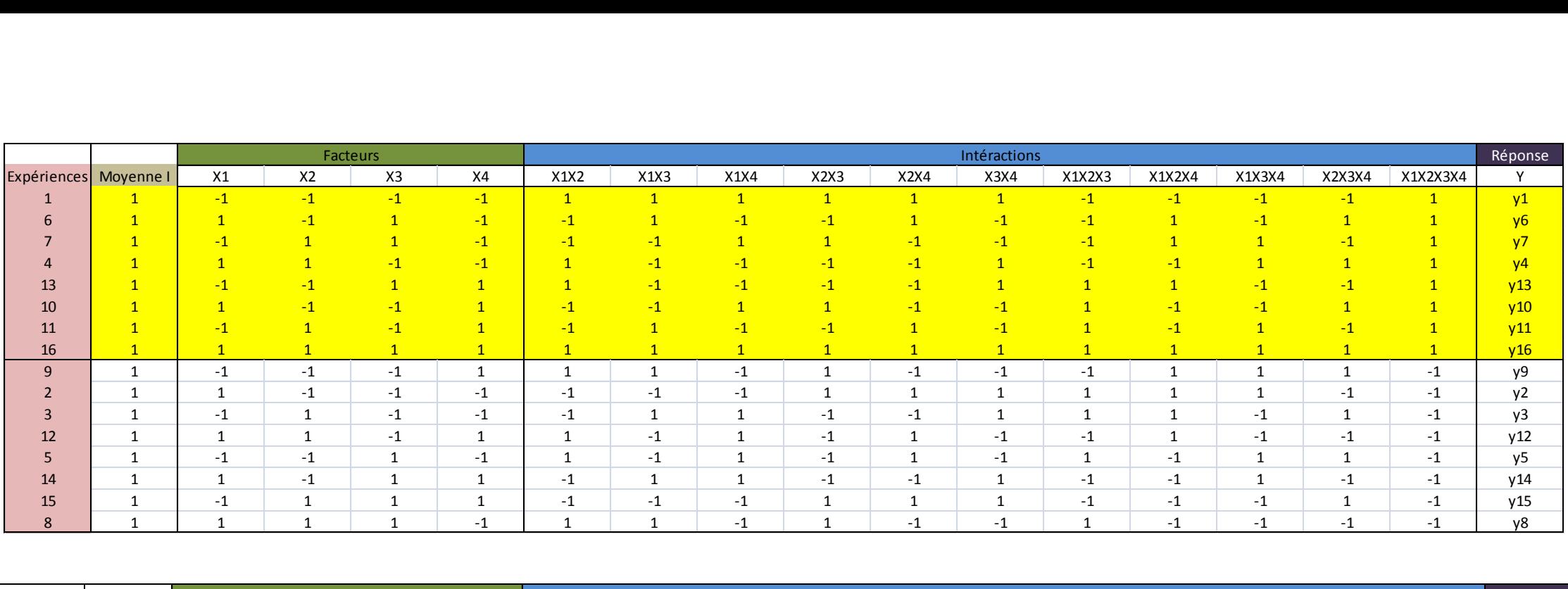

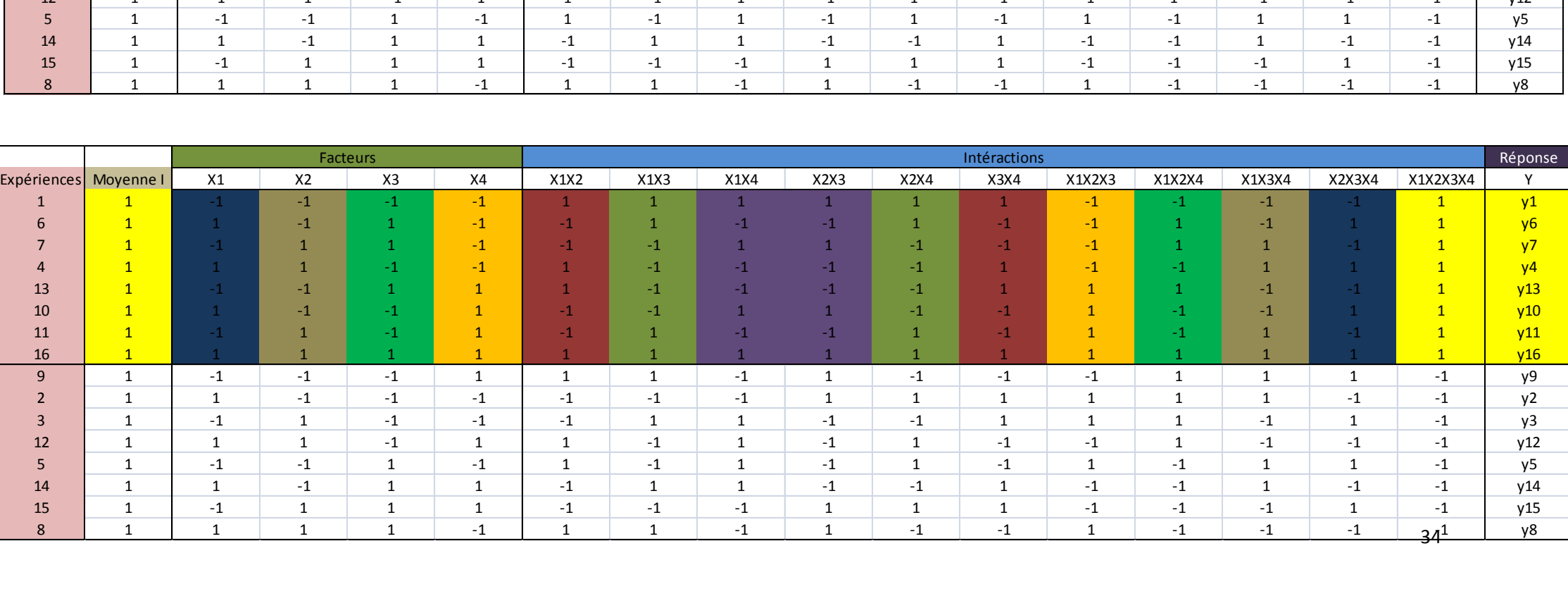

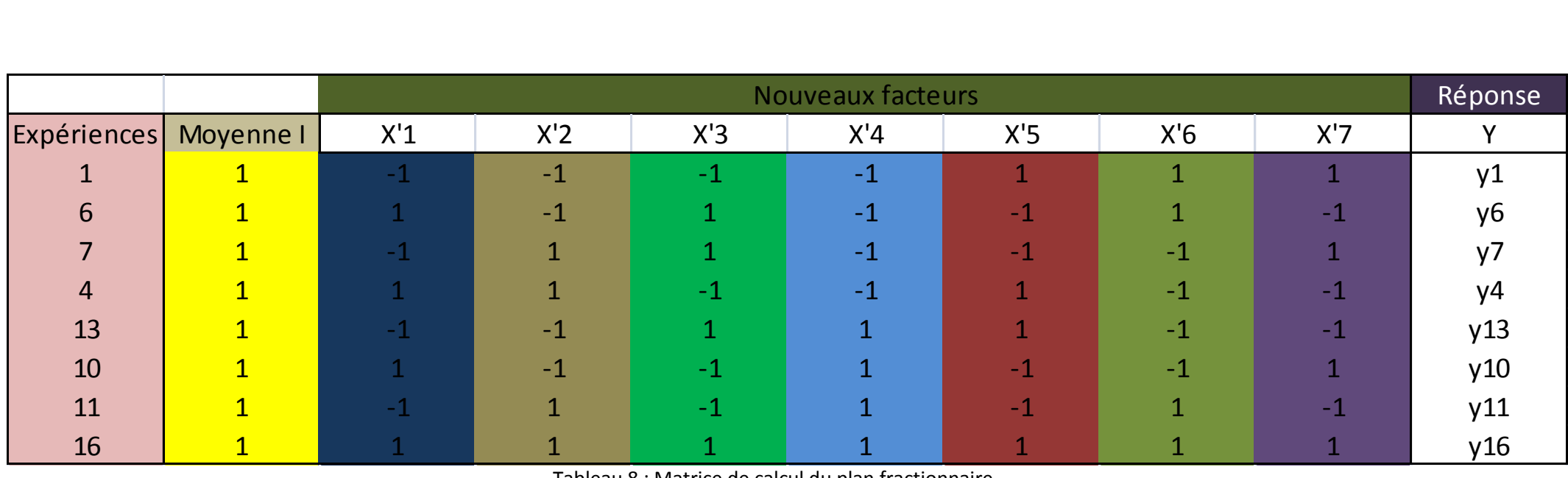

Tableau 8 : Matrice de calcul du plan fractionnaire

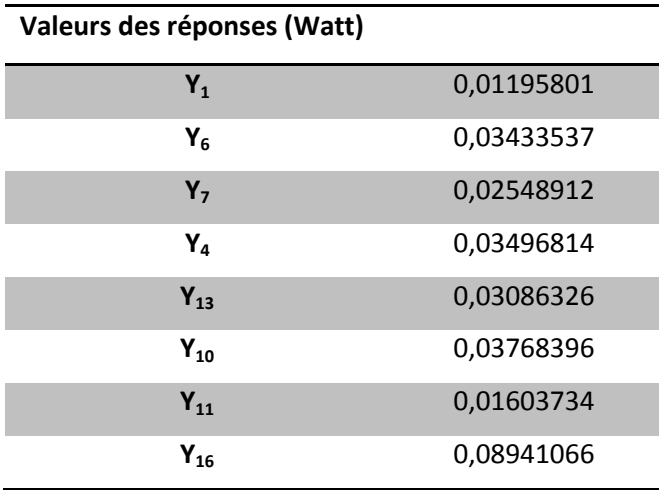

Tableau 9 : Valeur des réponses

Nous résolvons alors le système comme pour un plan complet.

On doit être cependant vigilant concernant l'interprétation des valeurs.

On a:

$$
L_0 = a_0 = (y1 + y6 + y7 + y4 + y13 + y10 + y11 + y16)/8
$$
\n
$$
L_1 = a_1 + a_{234} = (-y1 + y6 - y7 + y4 - y13 + y10 - y11 + y16)/8
$$
\n
$$
L_2 = a_2 + a_{134} = (-y1 - y6 + y7 + y4 - y13 - y10 + y11 + y16)/8
$$
\n
$$
L_3 = a_3 + a_{124} = (-y1 + y6 + y7 - y4 + y13 - y10 - y11 + y16)/8
$$
\n
$$
L_4 = a_4 + a_{123} = (-y1 - y6 - y7 - y4 + y13 + y10 + y11 + y16)/8
$$
\n
$$
L_5 = a_{12} + a_{34} = (y1 - y6 - y7 + y4 + y13 - y10 - y11 + y16)/8
$$
\n
$$
L_6 = a_{23} + a_{14} = (y1 + y6 - y7 - y4 - y13 - y10 + y11 + y16)/8
$$
\n
$$
L_7 = a_{13} + a_{24} = (y1 - y6 + y7 - y4 - y13 + y10 - y11 + y16)/8
$$

D'après la théorie sur les plans fractionnaires, on peut négliger les interactions d'ordre 3.

D'où :

 $L_0 = a_0$  $L_1 \approx a_1$  $L_2 \approx a_2$  $L_3 \approx a_3$  $L_4 \approx a_4$  $L_5 = a_{12} + a_{34}$ 

 $L_6 = a_{23} + a_{14}$  $L_7 = a_{13} + a_{24}$ 

|                             | <b>Coefficients</b> |
|-----------------------------|---------------------|
| $L_0 = a_0$                 | 0,0350932325        |
| $L_1 \approx a_1$           | 0,0140063           |
| $L_2 \approx a_2$           | 0,0063830825        |
| $L_3 \approx a_3$           | 0,00993137          |
| $L_4 \approx a_4$           | 0,0084055725        |
| $L_5 = a_{12} + a_{34}$     | 0,006706785         |
| $L_6$ = $a_{23}$ + $a_{14}$ | 0,0028421125        |
| $L_7 = a_{13} + a_{24}$     | 0,00604221          |

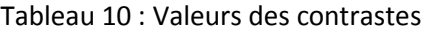

Effectuons une comparaison entre le plan factoriel complet et le plan factoriel fractionnaire  $2^{4-1}$ :

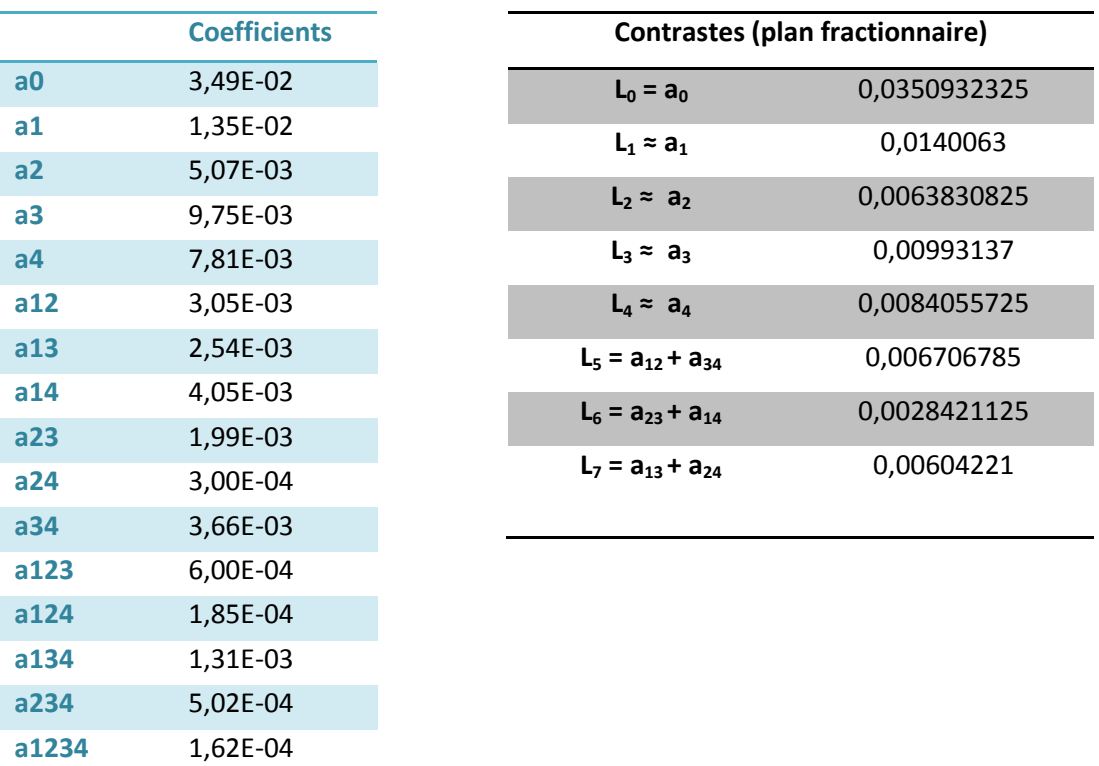

Tableau 11 : Comparaison des coefficients et des contrastes

On constate en effet une très grande similitude dans les résultats ! En effet cela vient du fait que l'hypothèse faite selon laquelle les coefficients d'ordre 3 étaient négligeables se révèle totalement exacte au vu des valeurs obtenues dans le plan complet.

On peut donc déjà voir que les plans fractionnaires peuvent être très efficaces sous conditions d'hypothèses simplificatrices justifiées.

Analyse des coefficients :

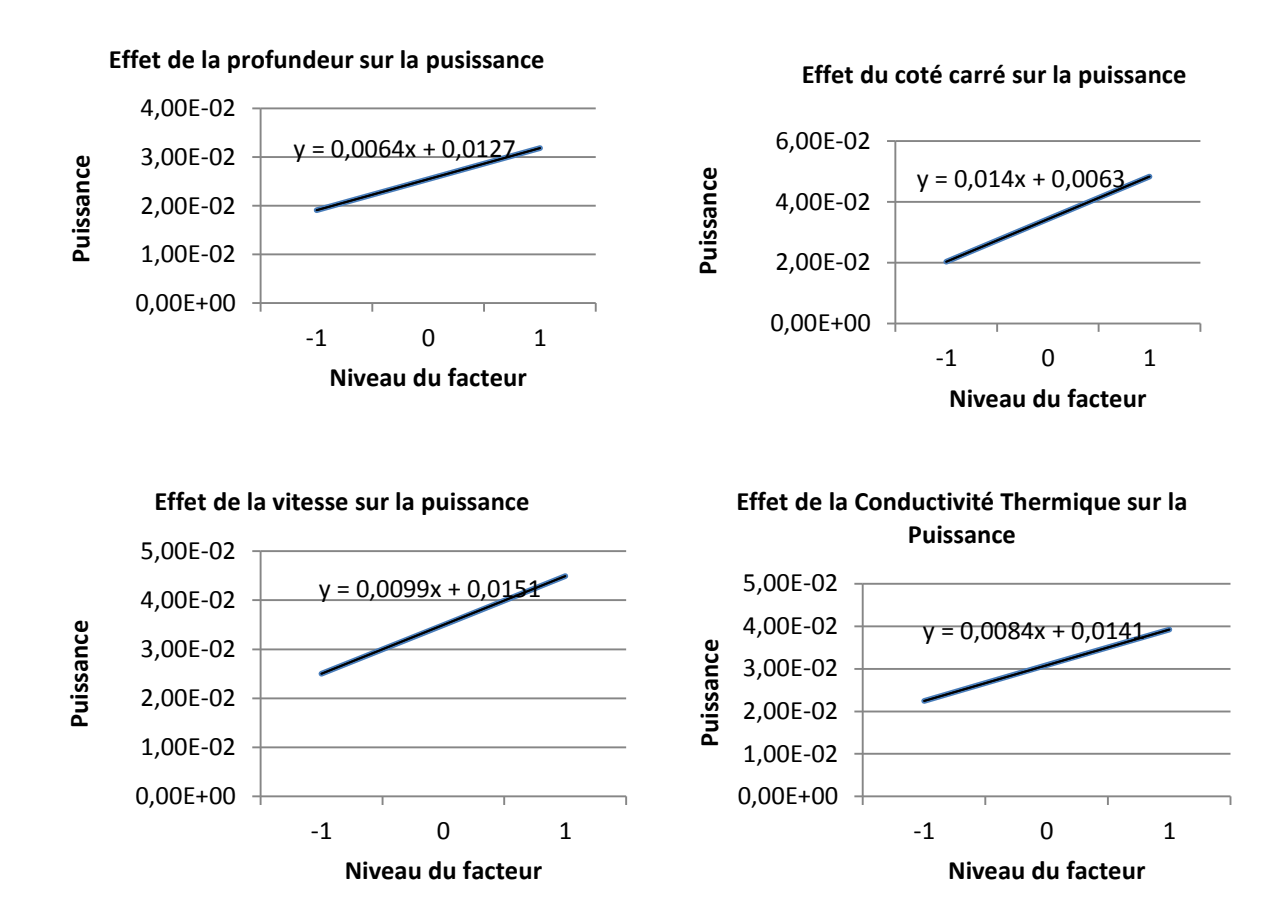

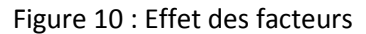

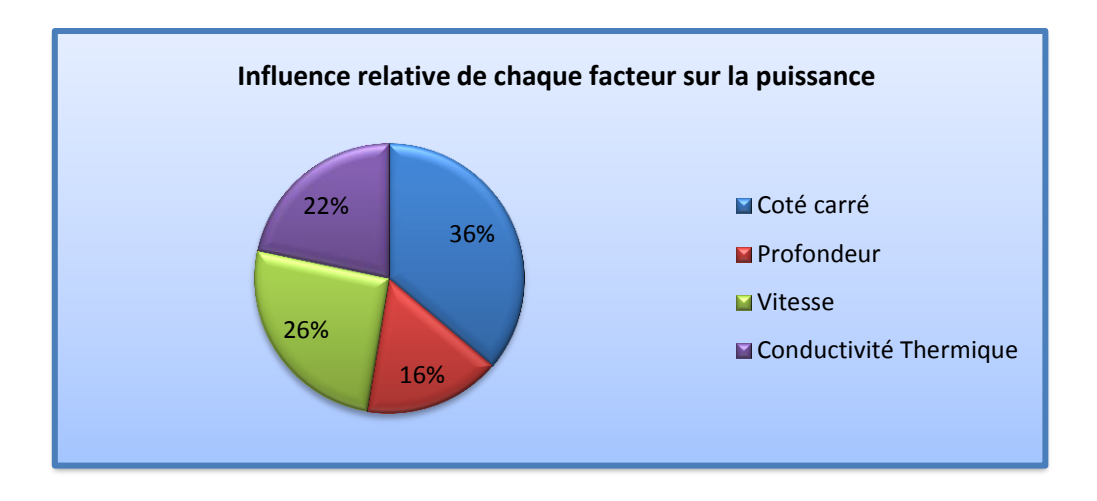

Figure 11 : Influence relative de chaque facteur sur la puissance

# <span id="page-38-0"></span>**Etude échangeur avec comme réponse le rapport Puissance/Perte de charge**

Lors de l'étude précédente, nos résultats se basent uniquement sur la puissance thermique d'échange sans prendre en compte les pertes de charges. Nous allons donc reprendre l'étude en changeant les valeurs des réponses et voir les conséquences que cela occasionne.

### <span id="page-38-1"></span>1. Utilisation du plan complet

Sur la page suivante, nous redonnons les valeurs que l'autre groupe nous a communiqué suite à leurs simulations numériques.

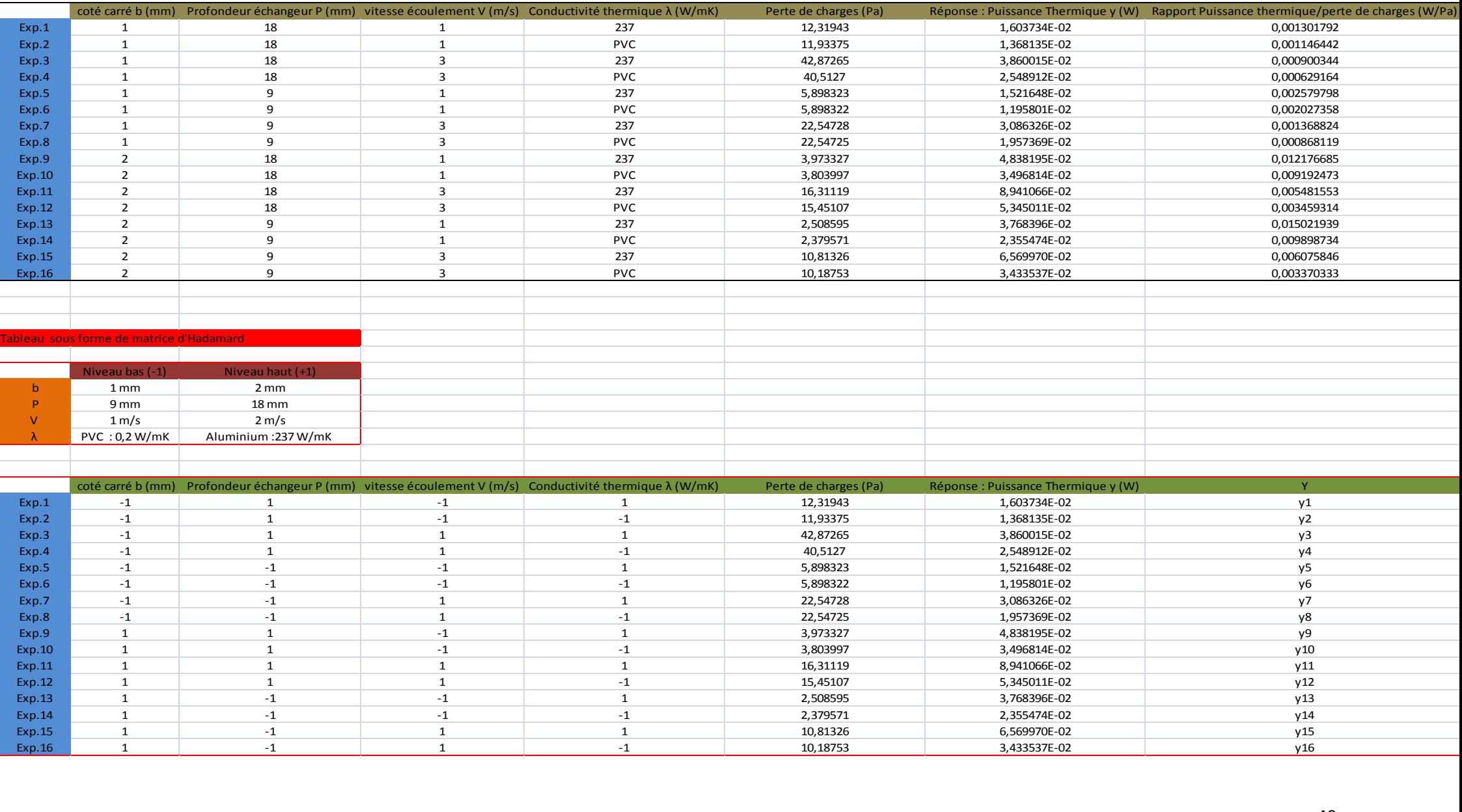

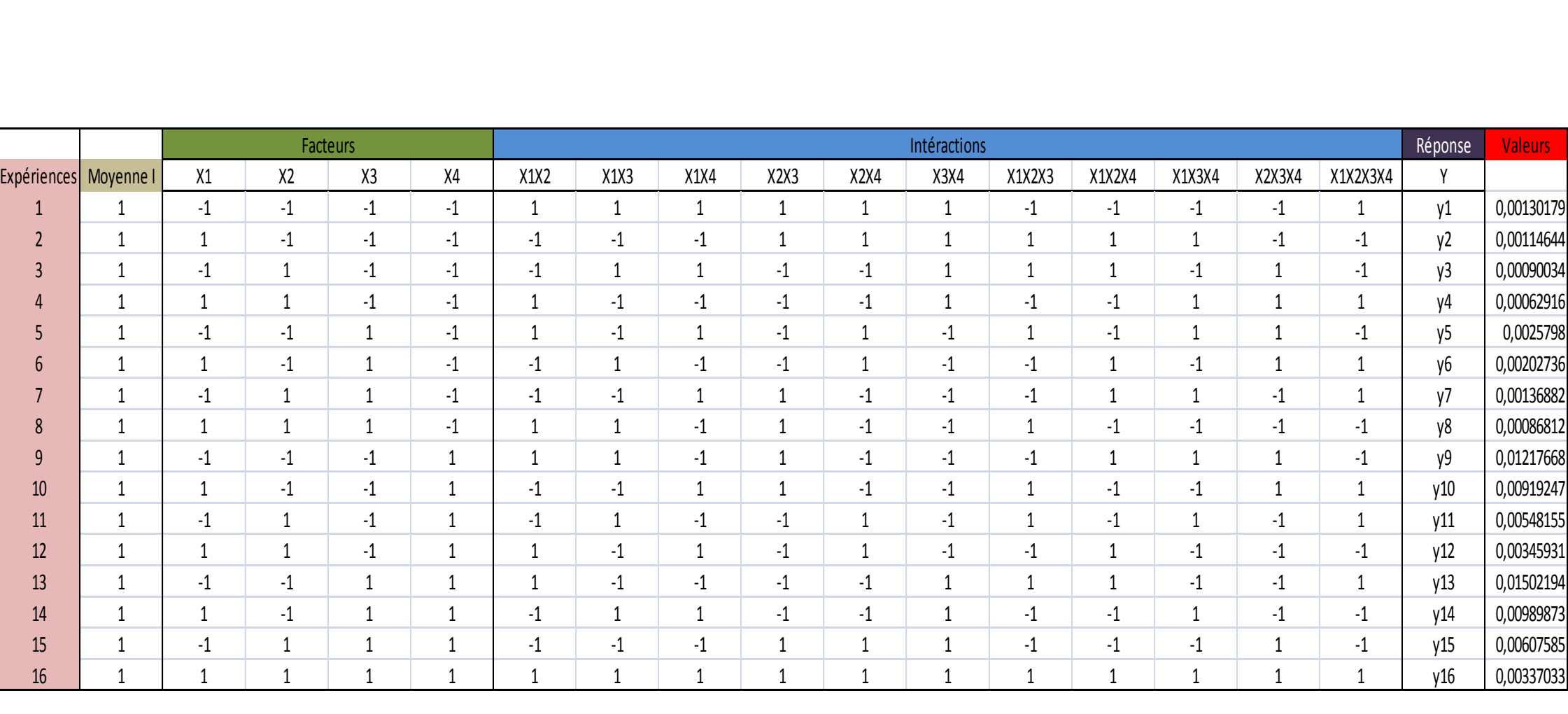

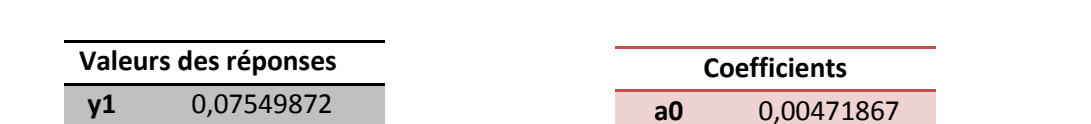

Après calcul de transposé de matrice, de multiplication de matrice, on obtient les résultats suivants :

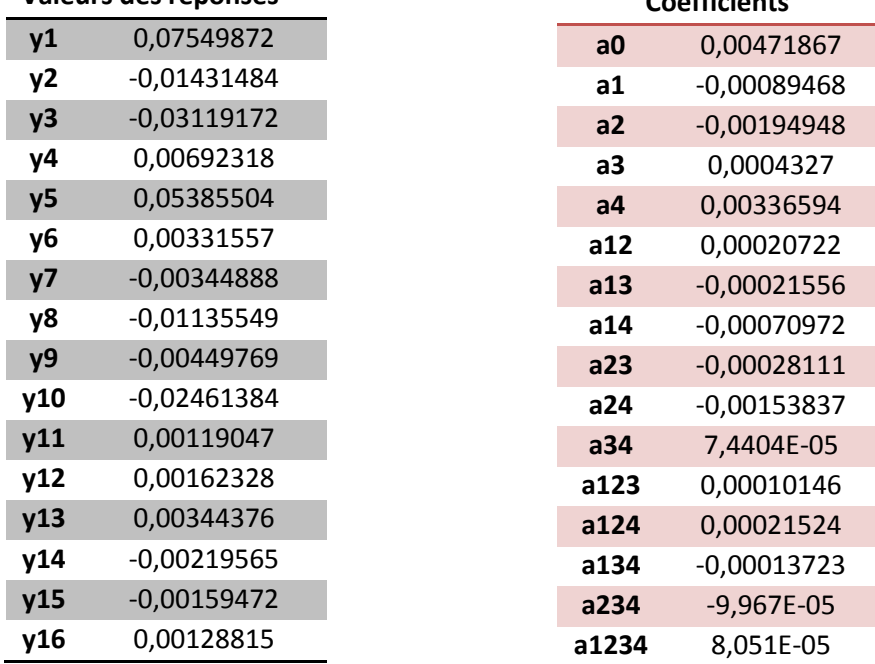

Tableau 12 Calcul des réponses et des coefficients

Analyse des coefficients et conclusion

On trace pour chaque facteur le graphique des effets principaux

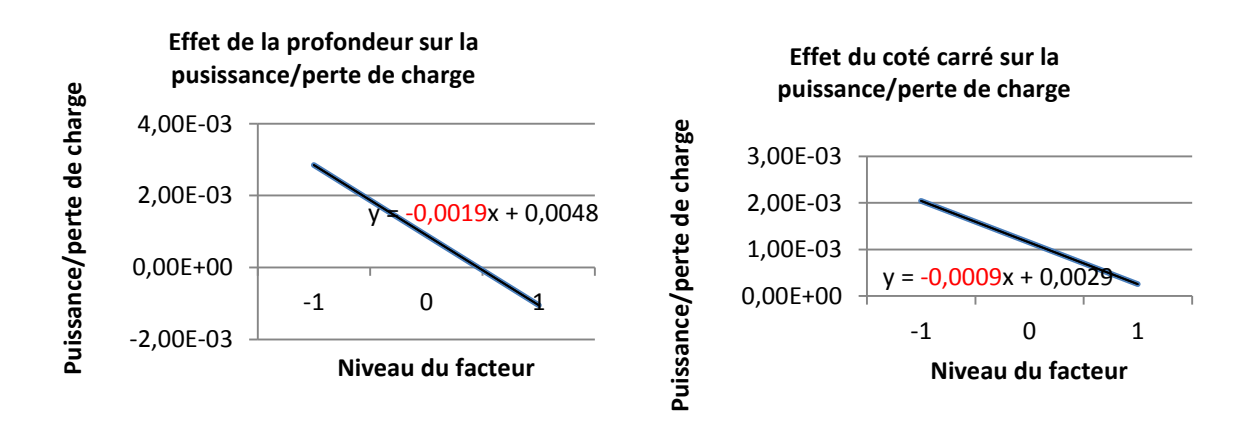

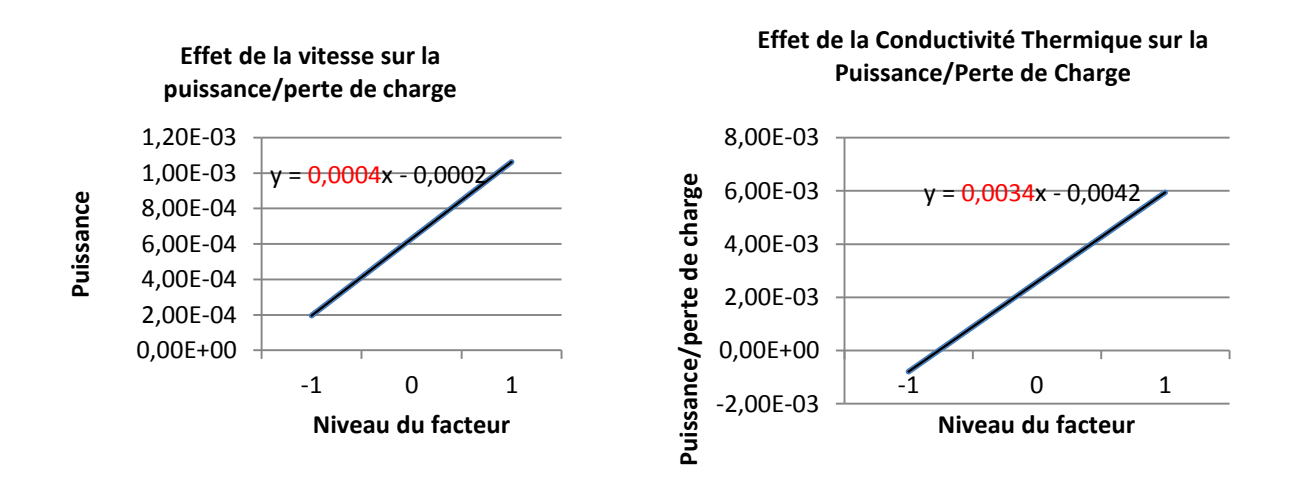

Figure 12 : Effet de chaque facteur

On remarque que c'est maintenant la conductivité qui est la plus importante. Par contre, l'augmentation de la dimension caractéristique et de la profondeur de l'échangeur influe de manière négative la performance de l'échangeur. C'est tout le contraire de ce que l'on avait obtenu lors de l'étude précédente qui ne prenait pas en compte les pertes de charges. On constate donc bien l'importance de prendre en compte les pertes de charges !

On peut quantifier les contributions relatives de chaque facteur en calculant :

effet principal du facteur i<br>somme des effets principaux Ce qui peut être représenté graphiquement par le diagramme secteur.

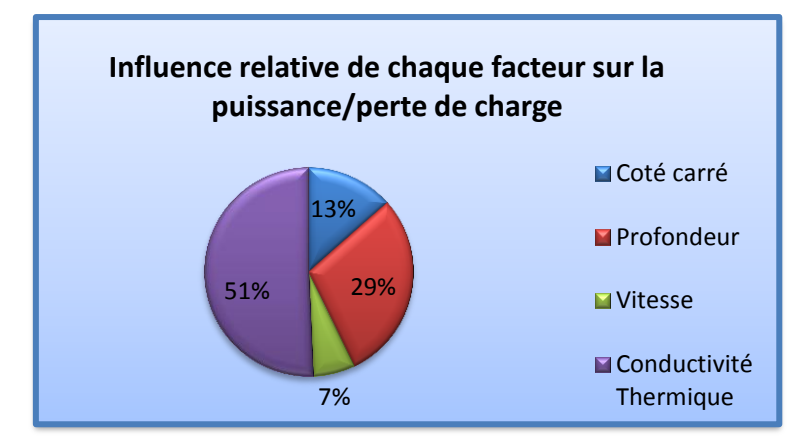

Figure 13 : Influence relative de chaque facteur

### <span id="page-42-0"></span>2. Utilisation du plan fractionnaire

Nous faisons à nouveau l'étude avec le plan factoriel fractionnaire. La méthode étant la même nous donnons directement les résultats :

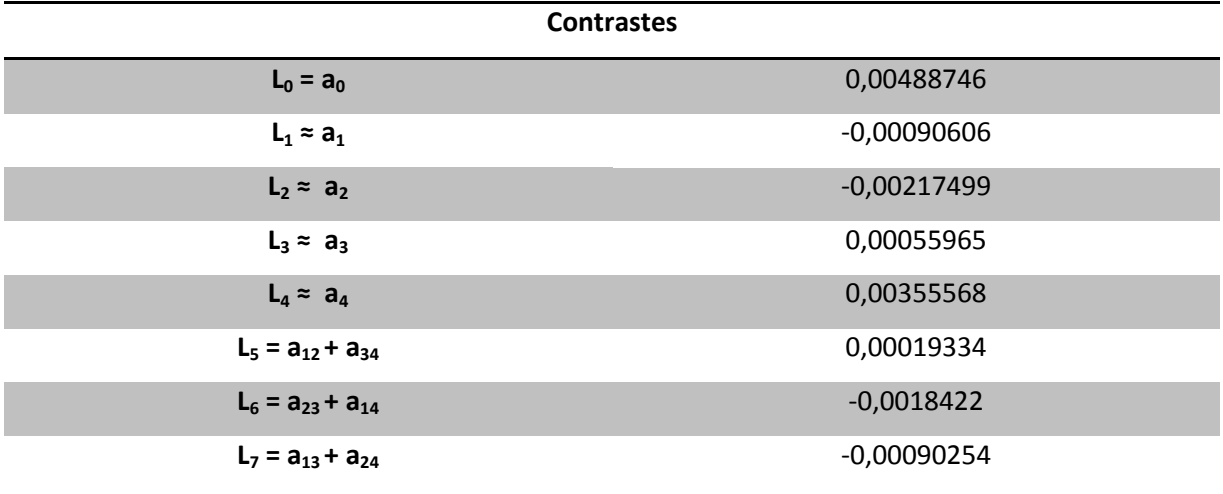

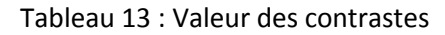

Analyse des coefficients et conclusions :

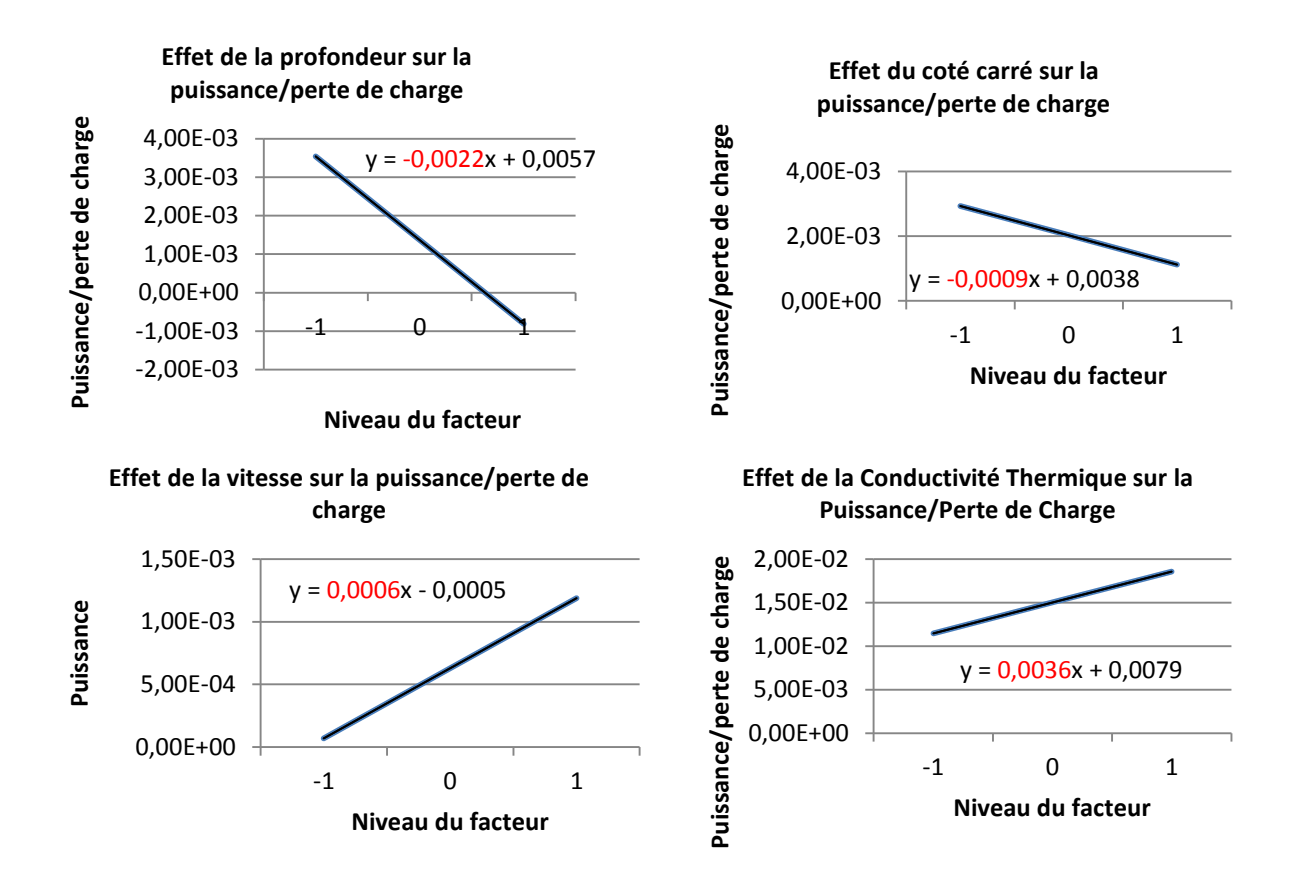

Figure 14 : Effet des coefficients

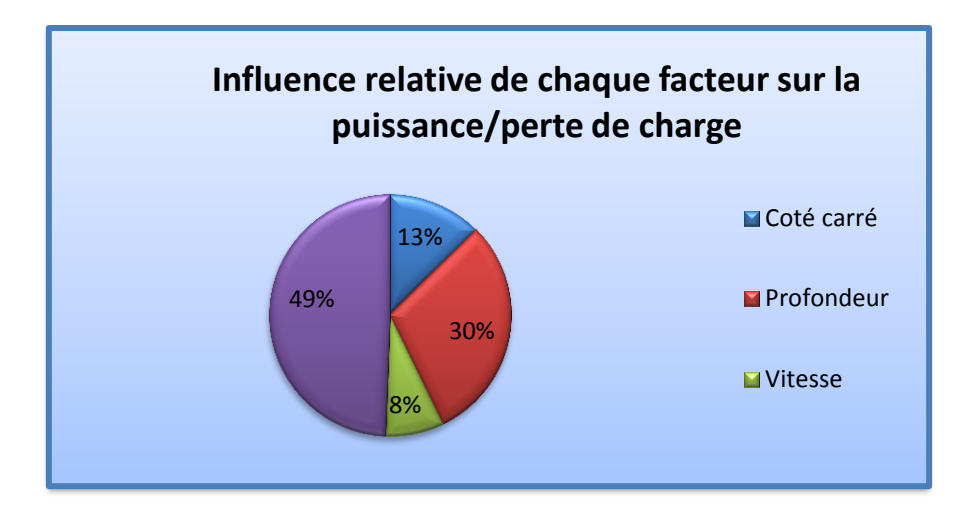

Figure 15 : Influence relative de chaque coefficient

On constate que c'est toujours bien la conductivité du matériau qui est primordiale. La vitesse est aussi un facteur important.

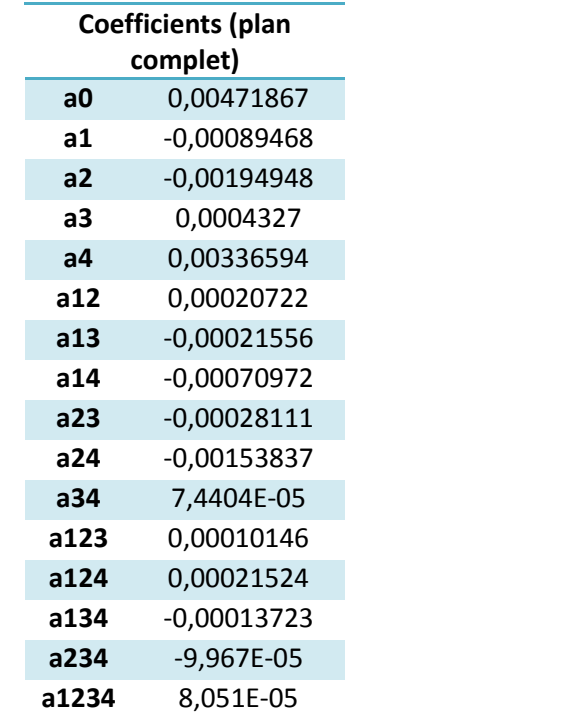

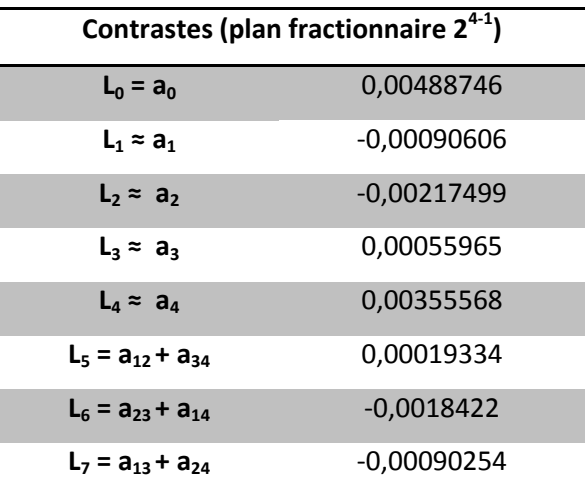

### Tableau 14 : Comparaison des coefficients et des contrastes

On retrouve les mêmes évolutions des paramètres que pour le plan complet. Le plan fractionnaire est donc fiable. Effectuons de nouveau une comparaison des valeurs des coefficients avec le plan complet. On constate que les valeurs restent très proches. En effet, les interactions d'ordre 3 sont très faibles et donc l'hypothèse que l'on fait de les négliger se justifie.

# <span id="page-45-0"></span>**II. Plans d'expérience pour l'étude d'un échangeur 4 rangs de tube en utilisant la corrélation Gray**

### <span id="page-45-1"></span>1. Description du problème

On s'intéresse à un échangeur 4 rangs de tube dans lequel circule de l'air. L'objectif est de maximiser le module de Colburn, noté J.

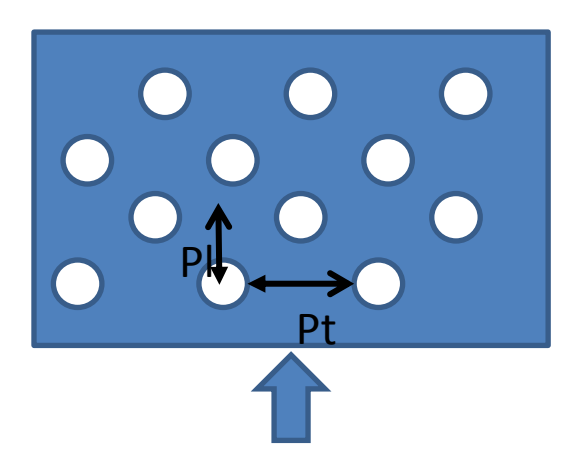

Figure 15 : Coupe de l'échangeur 4 rangs de tube

Nous utilisons alors les formules données ci-dessous pour calculer le module de Colburn.

$$
j = 0,14Re^{-0.328} \left(\frac{Pt}{Pl}\right)^{-0.502} \left(\frac{H}{D}\right)^{0.031}
$$

Où :

$$
Re = \frac{V_c \cdot D}{v}
$$
  
 
$$
\therefore \quad (pt. H)
$$

$$
V_c - V \cdot (pt - D).H
$$

La vitesse est fixée à  $V = 3m/s$  et  $v = 1,56E-05$  m<sup>2</sup>.s (viscosité de l'air à 25 °C)

 $V_{\alpha}$ 

Il faut respecter la gamme d'utilisation ci-dessous :

$$
500 < Re < 24700; 1,97 < \frac{Pt}{D} < 2,55; 1,7 < \frac{Pl}{D} < 2,58; 0,08 < \frac{H}{D} < 0,6
$$

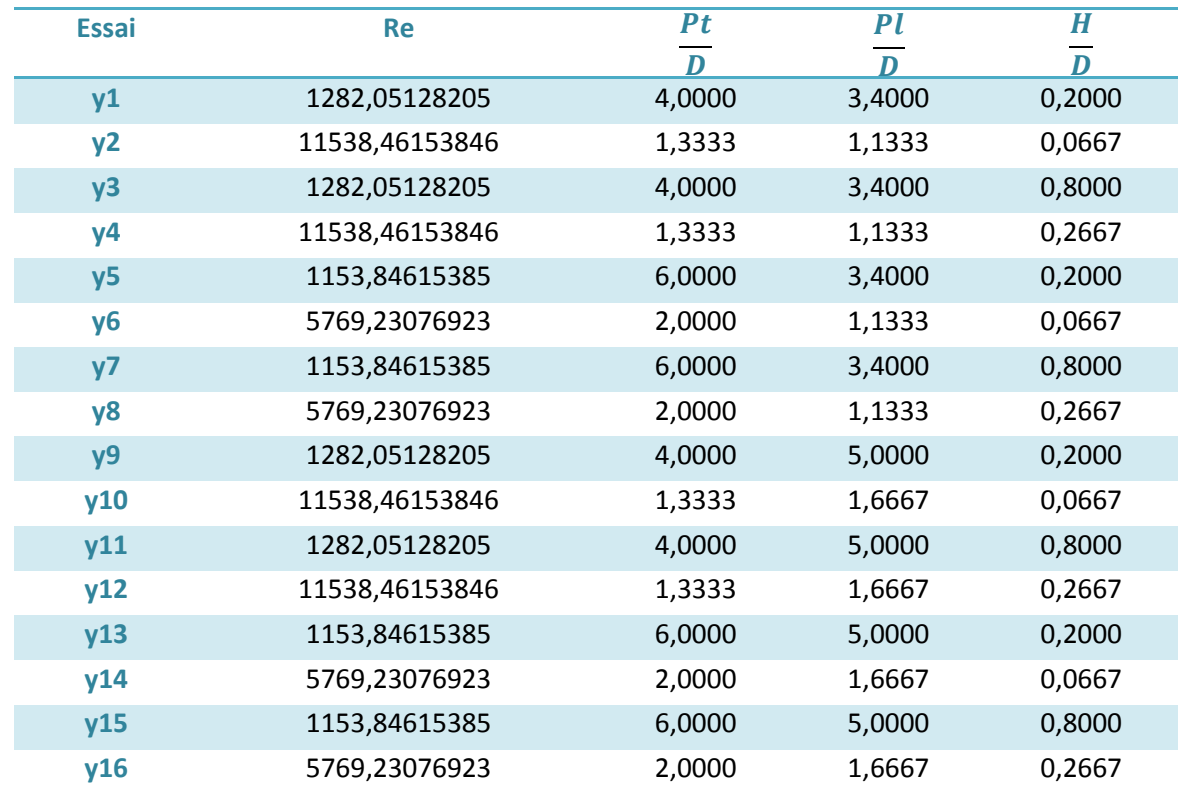

On calcule ces termes pour tous les essais et on trouve que :

### Tableau 15 : Calcul des corrélations

On peut donc remarquer que la condition de Reynolds (Re) est toujours respectée mais ce n'est pas le cas des autres conditions où la gamme d'utilisation n'est plus respectée. Cette gamme étant très étroite, on choisit cependant de continuer le plan d'expériences avec ces valeurs.

On s'intéresse aux paramètres variables suivants :

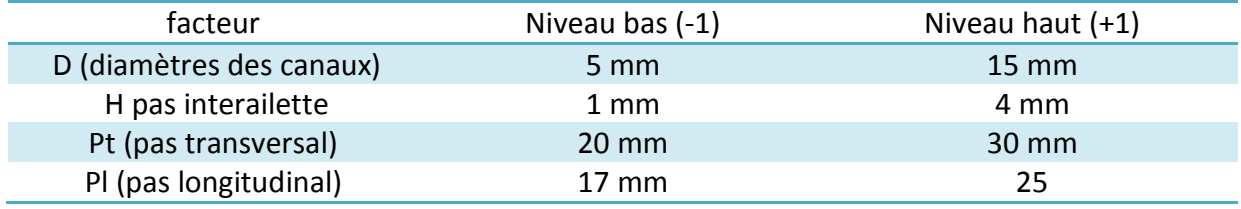

Tableau 16 : Domaine d'étude des facteurs

# <span id="page-47-0"></span>2. Utilisation du plan complet

On calcule ainsi la réponse puis les coefficients du polynôme pour tous les essais. On effectue un plan complet 2<sup>4</sup>, soit 16 expériences. La matrice de calcul est donc la même que précédemment.

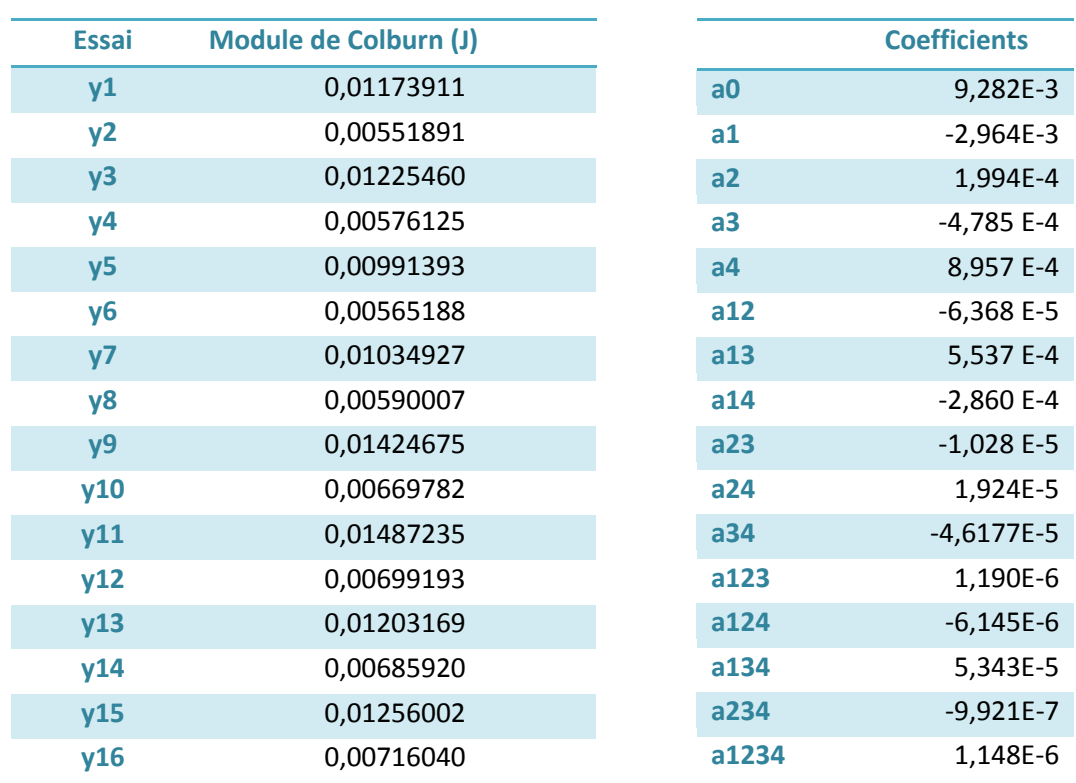

On obtient le tableau ci-dessous :

Tableau 17 : Valeur de la réponse et des coefficients

Analyse des coefficients et conclusion

On trace pour chaque facteur le graphique des effets principaux.

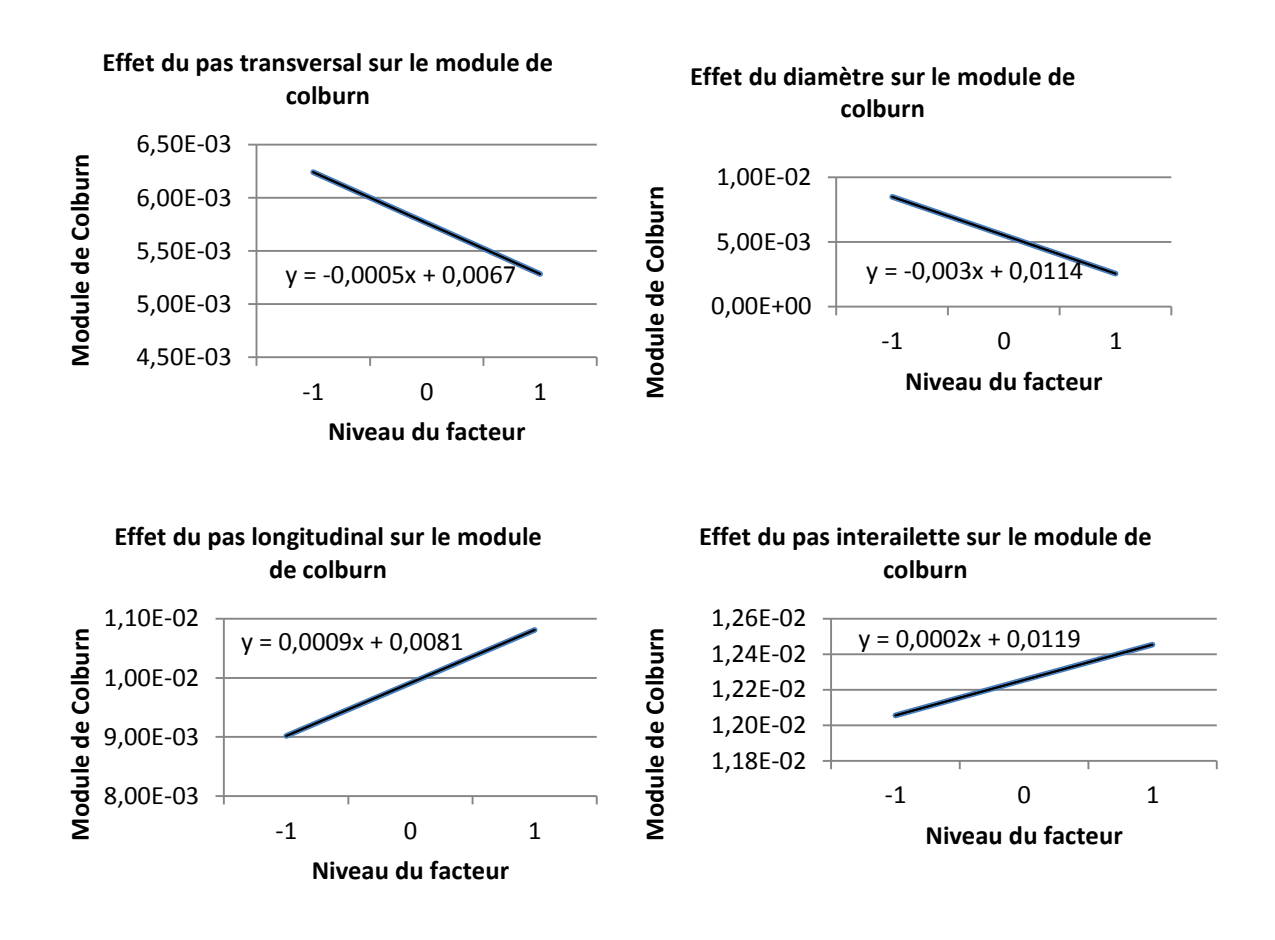

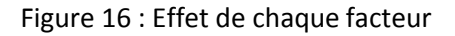

On remarque que le pas longitudinal est le facteur le plus influent sur le module de colburn suivit par le diamètre, le pas interailette et enfin le pas transversal. On peut quantifier les contributions relatives de chaque facteur en calculant : *effet principal du facteur i* ce qui peut être représenté graphiquement par le diagramme secteur suivant :

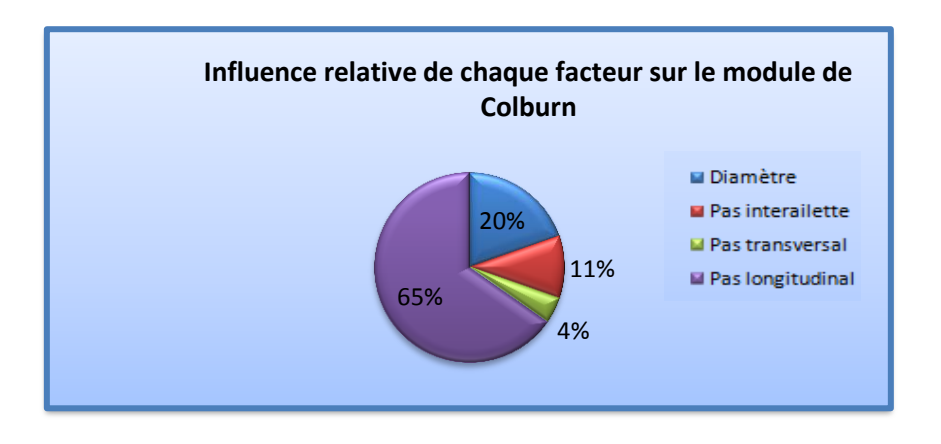

Figure 17 : Influence relative de chaque facteur

Par ailleurs, on remarque que le maximum du module de colburn est obtenu lorsque tous les facteurs sont à leur niveau haut.

### <span id="page-49-0"></span>3. Utilisation du plan fractionnaire

Le même plan fractionnaire  $2^{4-1}$  est mis en place. On obtient donc 8 équations à 8 inconnues. Pour résoudre le plan nous avons besoin uniquement des 8 essais suivants :

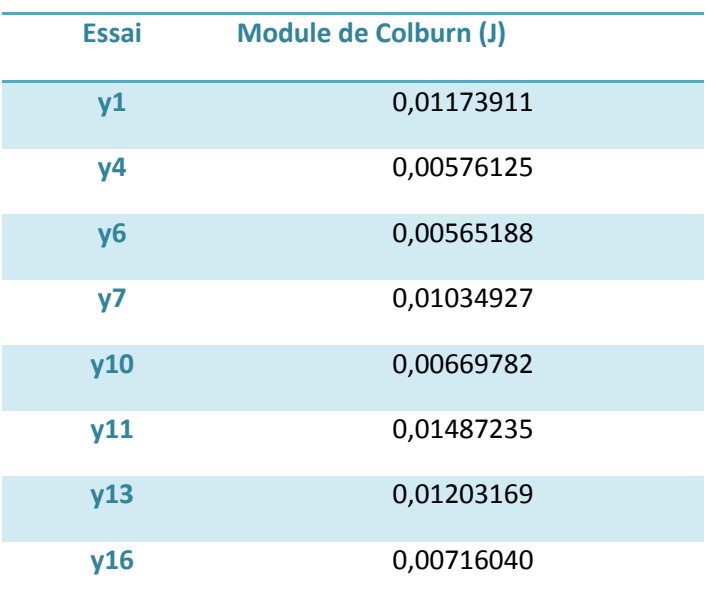

Tableau 18 : Valeur de la réponse

On obtient alors les contrastes suivants :

| <b>Contrastes (plan fractionnaire</b>     |               |  |
|-------------------------------------------|---------------|--|
| $2^{4-1}$                                 |               |  |
| $L_0 = a_0$                               | 0,00928297    |  |
| L $_{1}$ ≈ a $_{1}$                       | $-0,00296513$ |  |
| $L_2$ = $a_2$                             | 0,00025285    |  |
| $L_3 \approx a_3$                         | $-0,00048466$ |  |
| $L_4 \approx a_4$                         | 0,00090759    |  |
| $L_5 = a_{12} + a_{34}$                   | $-0,00010986$ |  |
| $L_6$ = a <sub>23</sub> + a <sub>14</sub> | 0,00057296    |  |
| L <sub>7</sub> = $a_{13}$ + $a_{24}$      | $-0,00029632$ |  |

Tableau 19 : Valeur des contrastes

On peut tracer graphiquement les effets de chaque facteur.

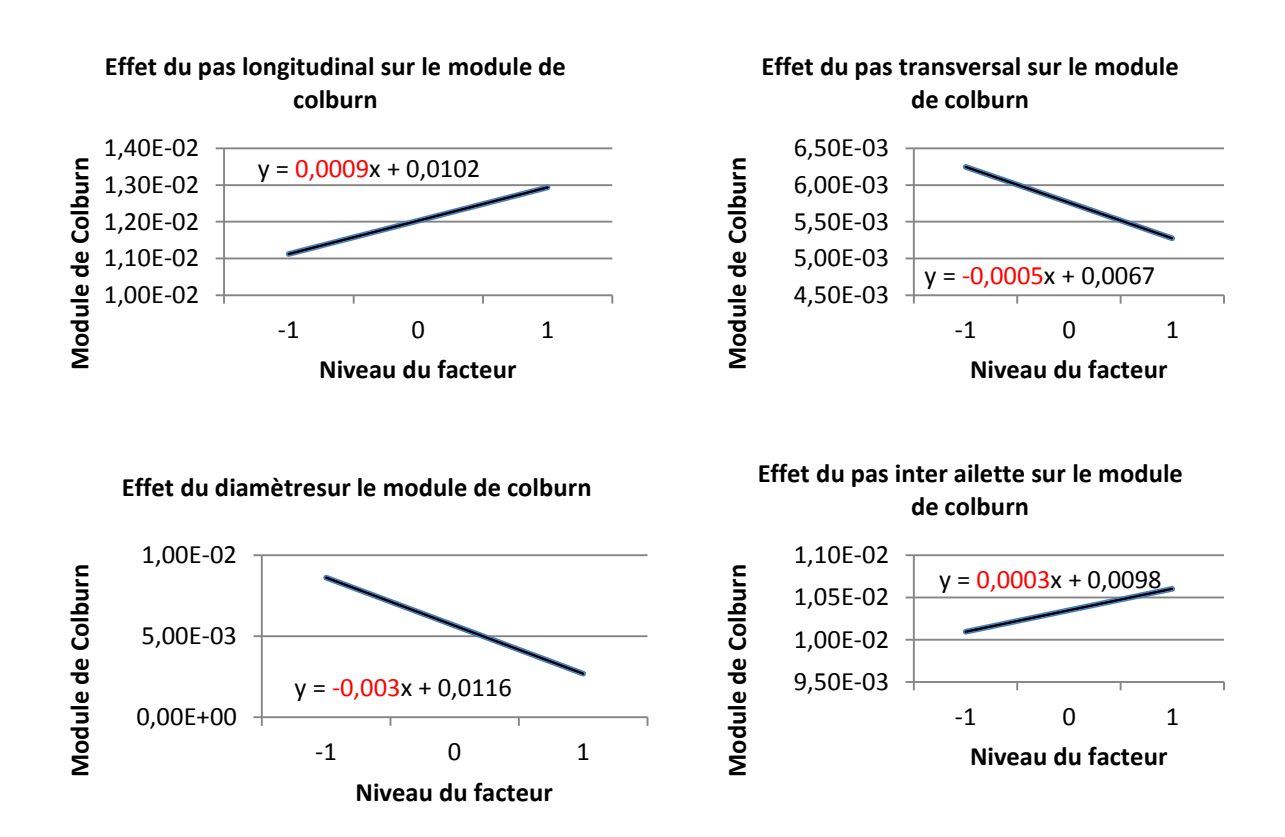

Figure 18 : Effet de chaque coefficient

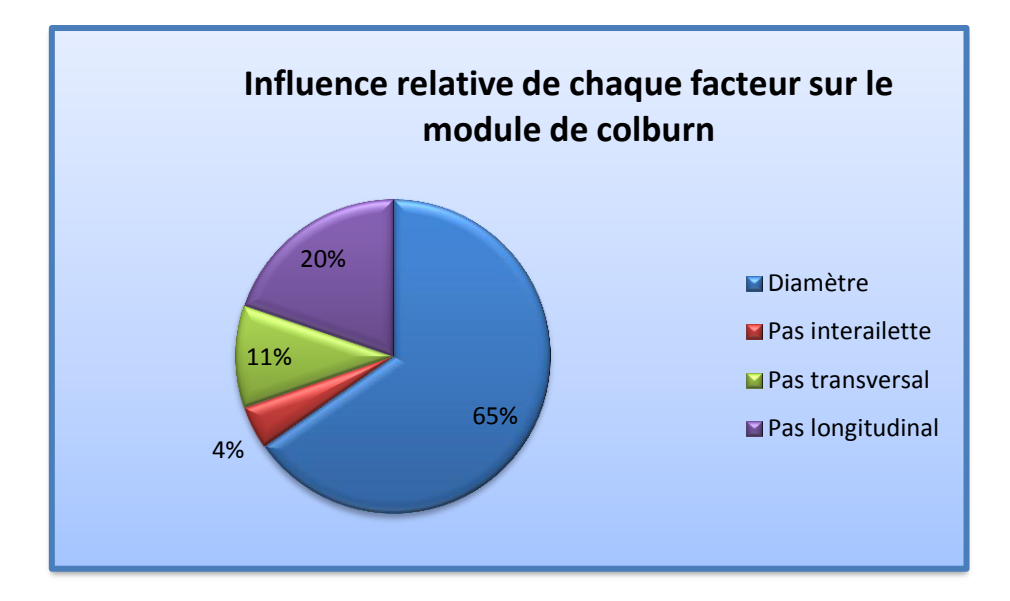

Figure 19 : Influence relative de chaque facteur

Effectuons maintenant une comparaison avec les valeurs obtenues avec le plan complet.

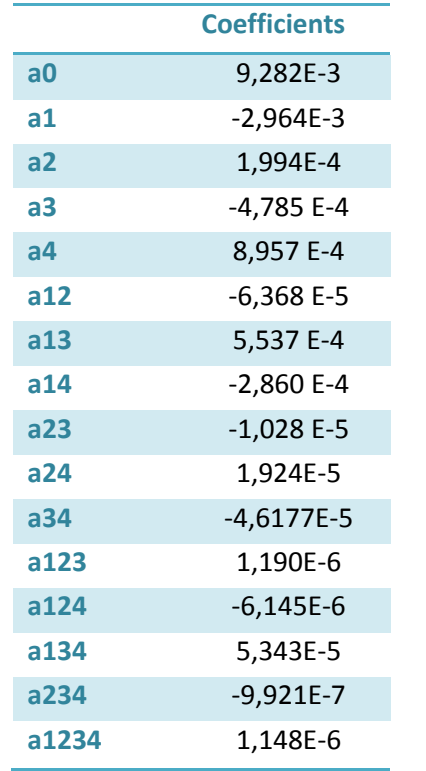

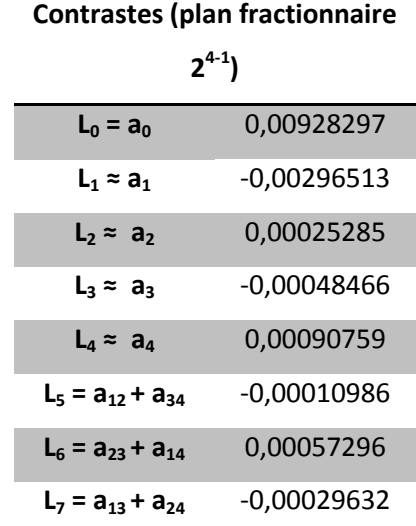

Tableau 20 : Comparaison des coefficients et des contrastes

On constate tout d'abord que l'on retrouve la valeur de la moyenne  $a_0$ . Ensuite, les évolutions sont similaires et les valeurs des contrastes des deux plans sont très proches. En effet, dans le plan fractionnaire 2<sup>4-1</sup>, nous avons aliasé les coefficients principaux avec des interactions d'ordre 3. La théorie nous dit que ces interactions peuvent négligées. Nous en avons la preuve sur cet exemple car d'après le plan complet les interactions d'ordre 3 ont des valeurs de l'ordre du 10<sup>-6</sup> alors que les effets principaux ont des valeurs de l'ordre du 10<sup>-4</sup>. C'est la raison majeure de la proximité entre le plan complet et le plan fractionnaire.

# <span id="page-52-0"></span>**III. Plans d'expérience pour l'étude d'un échangeur N rang de tube en utilisant la corrélation Abu-Madi**

### <span id="page-52-1"></span>1. Description du problème

Le problème étudié s'intéresse à un échangeur N rang de tube et on cherche à maximiser J/F, soit le module de Colburn / coefficient de frottement.

On fixe la vitesse de l'air passant dans les tubes à 3m/s, le viscosité cinématique de l'air est prise à 25°C et égale à 15,6  $*$  10<sup>-6</sup> $m^2/s$ . Le diamètre extérieur des tubes est de 9,956mm et le diamètre intérieur est de 9 ,456mm.

Les paramètres variables de l'étude sont

- E : épaisseur des ailettes
- Fp : le pas inter ailette
- N : le nombre de rangées de tube
- Pt : le pas transversal
- Pl : le pas longitudinal

| Facteur     | niveau bas (-1) | niveau haut $(+1)$ |
|-------------|-----------------|--------------------|
| E(m)        | 0,00012         | 0,00013            |
| Fp(m)       | 0,00164         | 0,00265            |
| N (rangées) |                 | 4                  |
| Pt(m)       | 0,019           | 0,0254             |
| PI(m)       | 0,016           | 0,022              |

Tableau 21 : Domaine d'étude des facteurs

Afin de calculer J/F, on utilise les corrélations suivantes :

$$
Re = \frac{Vc * Dh}{v} \t Vc = V * \frac{Pt * Fp}{(Pt - De) * Fp} \t Dh = \frac{4 * (Pt - De) * Fp}{2 * (Pt - De) + Fp}
$$
  
\n
$$
R_3 = \frac{D_e}{D_i} \left( 1 - \frac{\delta_{ail}}{F_p} \right) + 2 \frac{P_t P_l}{\pi D_i F_p} - \frac{D_e^2}{2 D_i F_p} + \frac{2 \delta_{ail} P_t}{\pi D_i F_p N} \t R_4 = \frac{P_t F_p}{(P_t - D_e)(F_p - \delta_{ail})}
$$
  
\n
$$
R_5 = \frac{\pi N D_e (1 - \frac{\delta_{ail}}{F_p})}{P_t} + \frac{N}{F_p} \left( 2P_l - \frac{\pi D_e^2}{2 P_t} + \frac{2 \delta_{ail}}{N} \right)
$$
  
\n
$$
R_7 = \left( 1 + \frac{2 \pi D_e (F_p - \delta_{ail})}{4 P_t P_l - \pi D_e^2 + \frac{4 \delta_{ail} P_t}{N}} \right)^{-1} \t R_8 = \frac{F_p}{D_e}
$$
  
\n
$$
R_9 = \frac{P_l}{D_e}
$$

Puis la réponse se calcule par :

$$
j(sec) = \begin{cases} j_4 = Re_{Dh}^{-0.44} R_4^{-3.07} R_{5,1}^{0.37} R_7^{-6.14} R_9^{-2.13} \\ j_4 = 0.87 + 143.10^{-7} Re_{Dh}^{0.55} N^{-0.67} R_3^{-3.13} R_{5,1}^{4.95} \end{cases}
$$

$$
f(sec) = Re_{Dh}^{-0.25} R_4^{-1.43} R_{5,1}^{1.37} R_8^{1.65} R_9^{-3.05}
$$

## <span id="page-53-0"></span>2. Utilisation du plan complet

 $\bullet$  Mise en place et calculs du plan  $2^5$ 

Il existe 5 facteurs prenant chacun 2 niveaux, aussi on effectue un plan complet à  $2^5$ expériences. Pour cela on écrit la matrice du plan suivant les mêmes règles que pour les précédents plans.

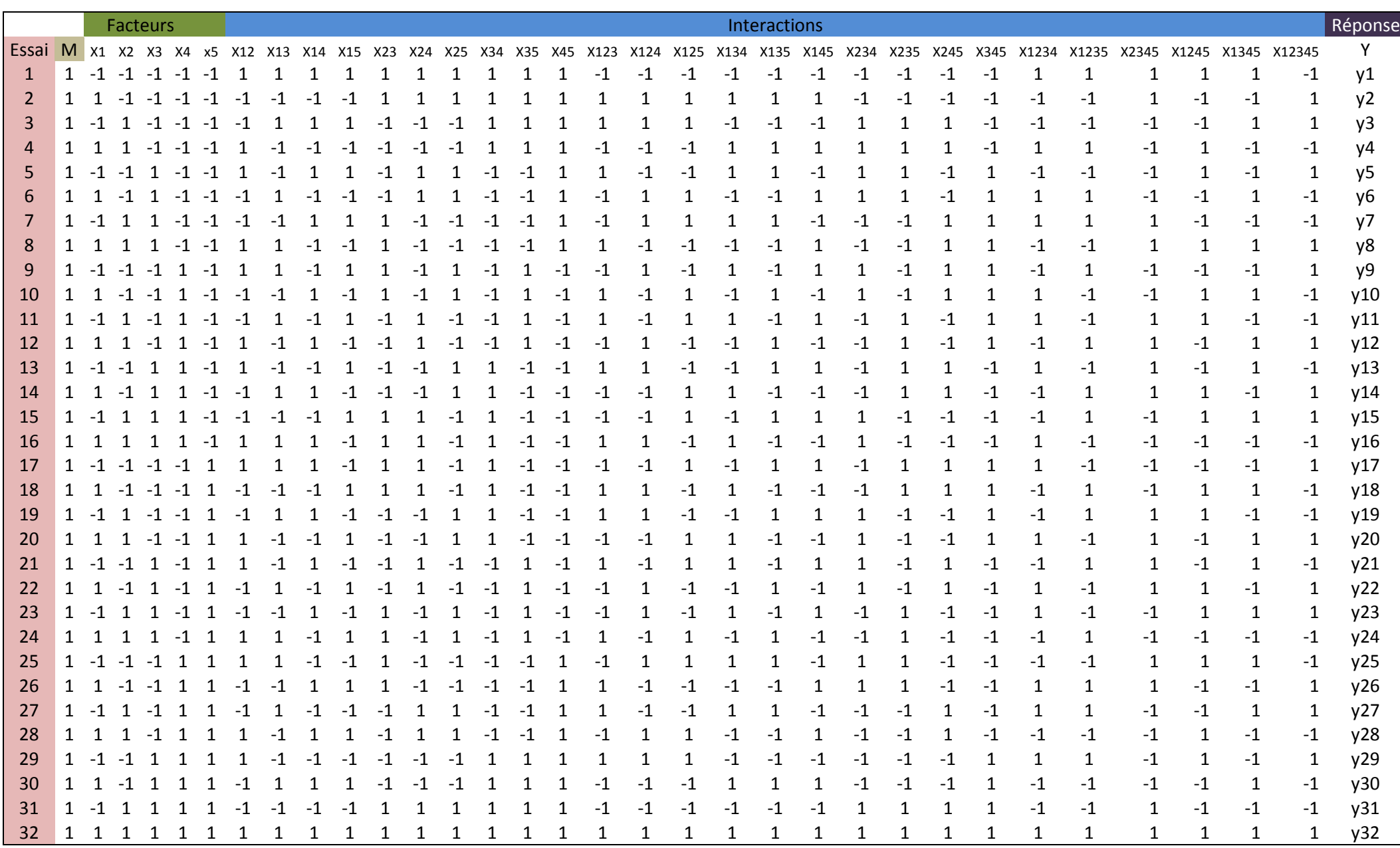

A partir de cette matrice et des corrélations, on calcule pour chaque essai la valeur de la réponse J/F. On effectue ensuite le calcul matriciel  $a=\frac{1}{2}$  $\frac{1}{32}$  <sup>t</sup>Xy afin d'obtenir tous les coefficients du modèle polynomial.

|           | réponses |
|-----------|----------|
|           | 44,100   |
|           | 44,513   |
|           | 32,374   |
|           | 32,554   |
|           | 0,239    |
| <b>y6</b> | 0,236    |
|           | 0,234    |
| y8        | 0,232    |
| y9        | 22,340   |
| y10       | 22,546   |
|           | 18,228   |
|           | 18,326   |
| y13       | 0,292    |
|           | 0,288    |
|           | 0,259    |
| y16       | 0,257    |
| y17       | 92,546   |
| y18       | 93,420   |
| y19       | 63,277   |
|           | 63,632   |
| y21       | 0,181    |
| y22       | 0,179    |
| y23       | 0,161    |
| y24       | 0,159    |
| y25       | 41,715   |
| y26       | 42,104   |
| y27       | 32,731   |
| y28       | 32,911   |
| y29       | 0,240    |
| y30       | 0,237    |
| y31       | 0,199    |
| y32       | 0,197    |

Tableau 22 : Valeur des réponses et des coefficients

### Analyse des résultats et conclusion

Grâce aux coefficients on trace graphiquement les effets principaux de chaque facteur en fonction de la réponse, la valeur de J/F.

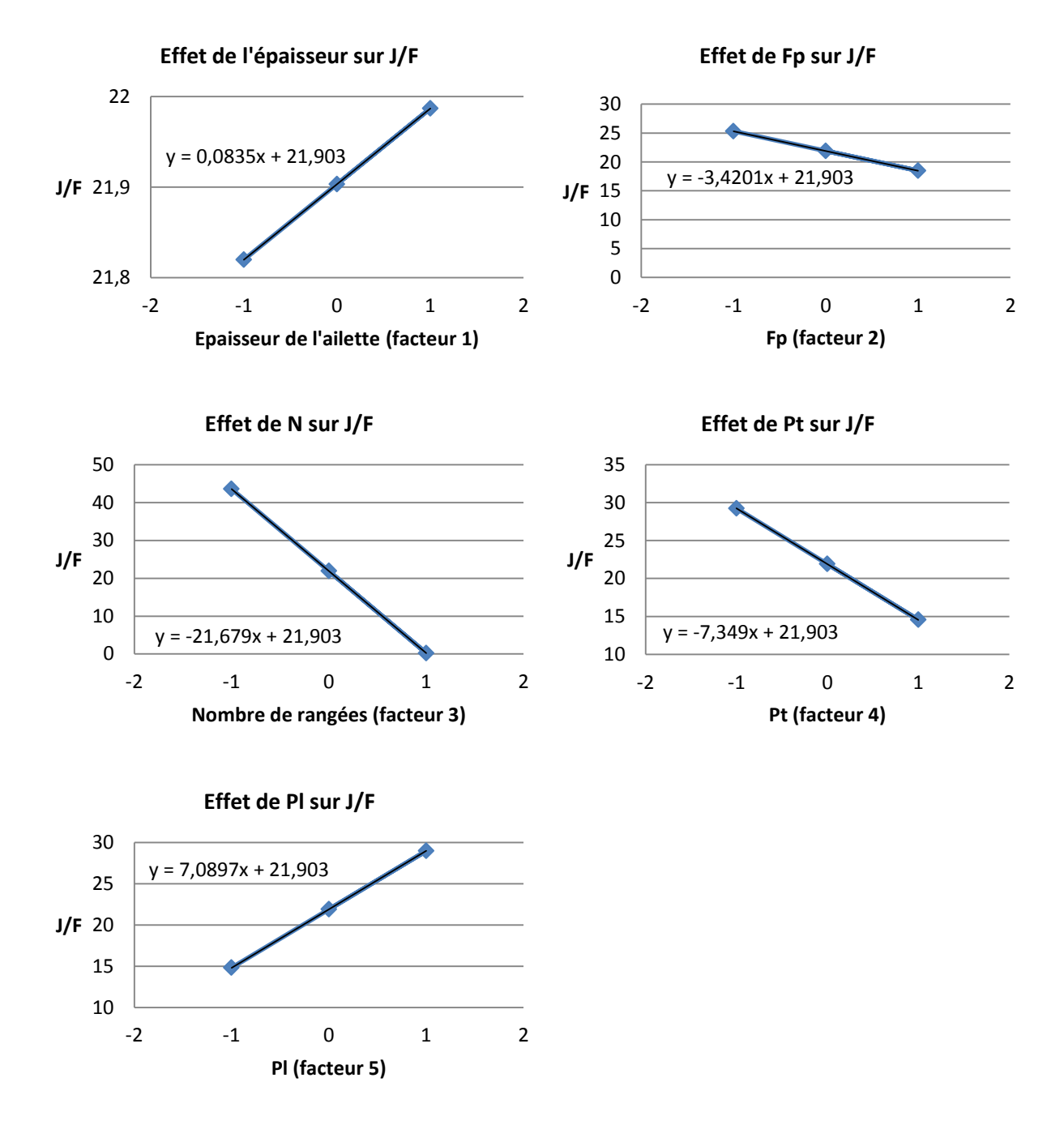

Figure 19 : Effet de chaque facteur

57 Le nombre de rangées est le facteur ayant la plus grande influence sur la valeur de J/F, l'effet est de -21,7 pour une variation de 1,5 rang, soit -14,5 pour une variation de 1 rang. Le pas transversal et le pas longitudinal ont en valeur absolu des effets égaux, mais opposés en signe. En augmentant Pl, on augmente J/F, alors qu'en augmentant Pt, on diminue J/F. L'effet du pas interailette est moins important et l'effet de l'épaisseur de l'ailette est très faible et peut être négligé.

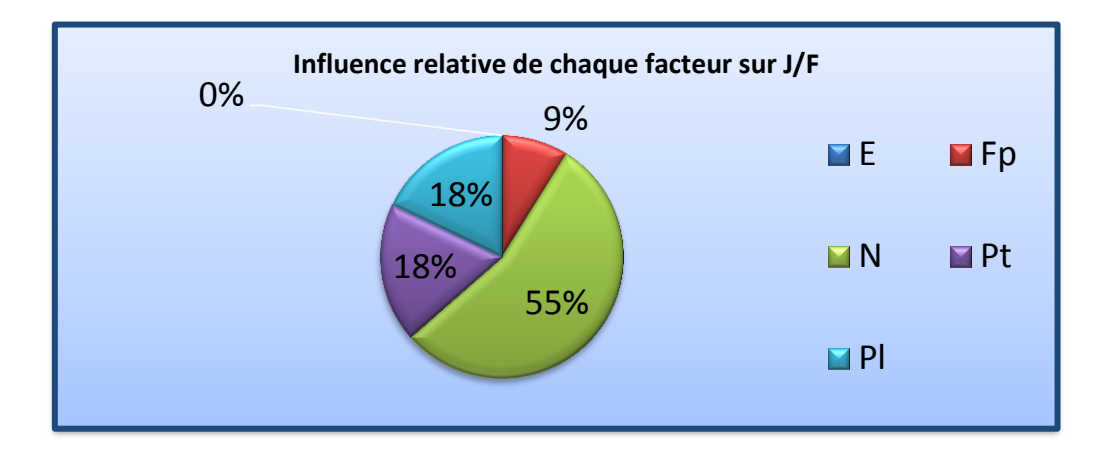

Figure 20 : Influence relative de chaque facteur

### <span id="page-57-0"></span>3. Utilisation de plans fractionnaires

Le problème prend en compte 5 paramètres variables, le plan complet demande alors 32 expériences. Comme vu précédemment, l'utilisation de plans fractionnaires va permettre de réduire le nombre d'expériences. La théorie des plans fractionnaires nous dit qu'il est possible de réaliser 2 plans factoriels, un premier plan  $2^{5-2}$  , soit 8 expériences et un second  $2^{5-1}$ , soit 16 expériences.

### **Plan factoriel fractionnaire**

Ce plan divise le nombre d'expériences par 2 par rapport au plan complet, il y donc 16 expériences. On choisit le générateur indépendant d'aliases I =12345. On obtient à partir de la matrice du plan complet, la matrice du plan fractionnaire avec les contrastes.

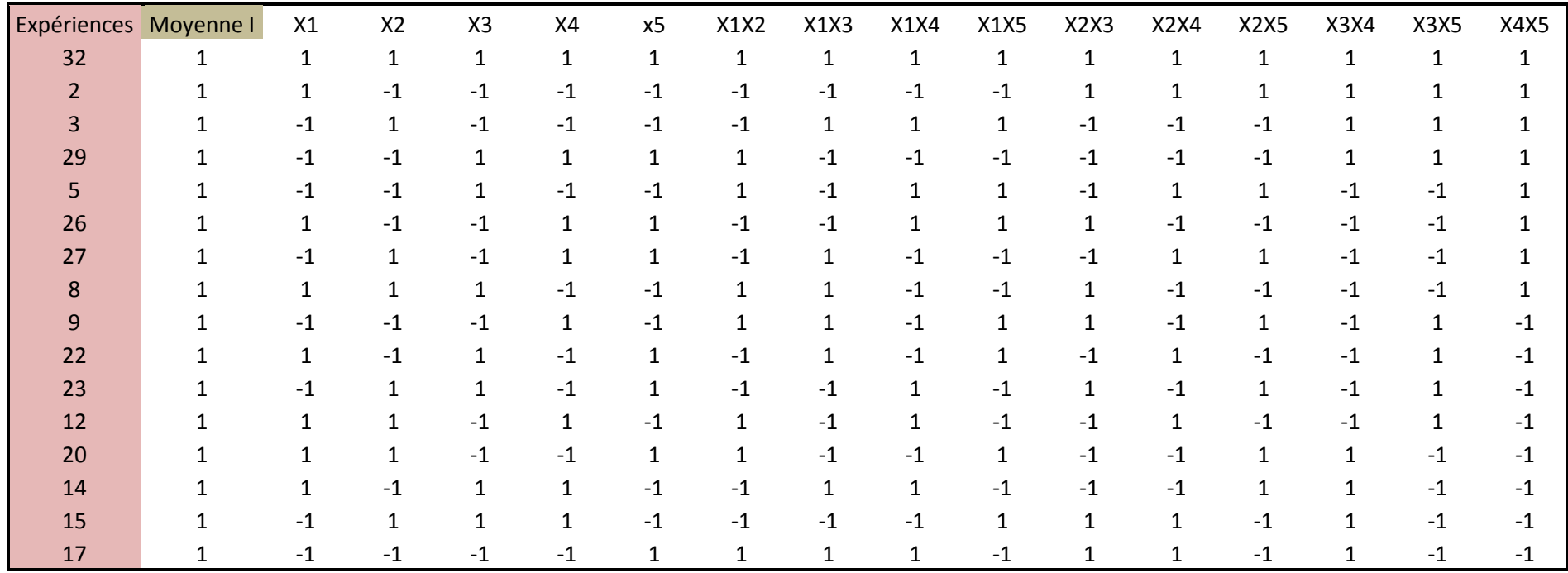

Tableau 23 : Matrice de calcul du plan  $2^5$ 

On obtient les résultats suivants :

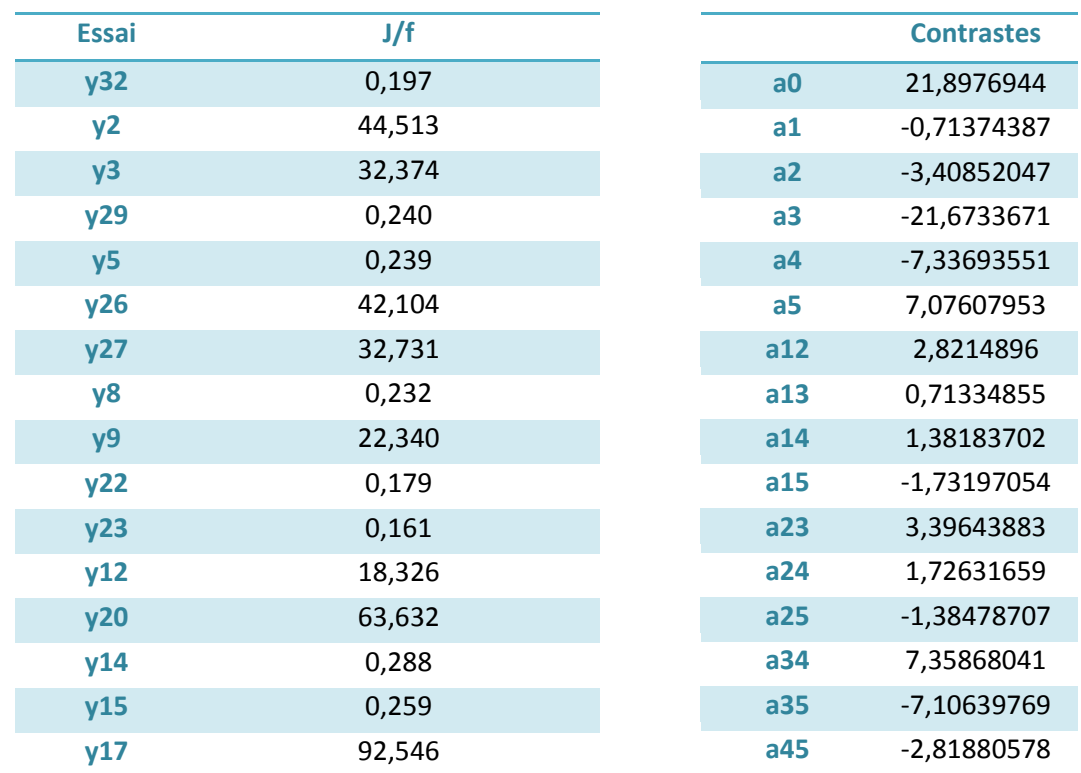

Tableau 24 : Valeur des réponses et des contrastes

Analyse des coefficients et conclusion

On trace pour chaque facteur le graphique des effets principaux.

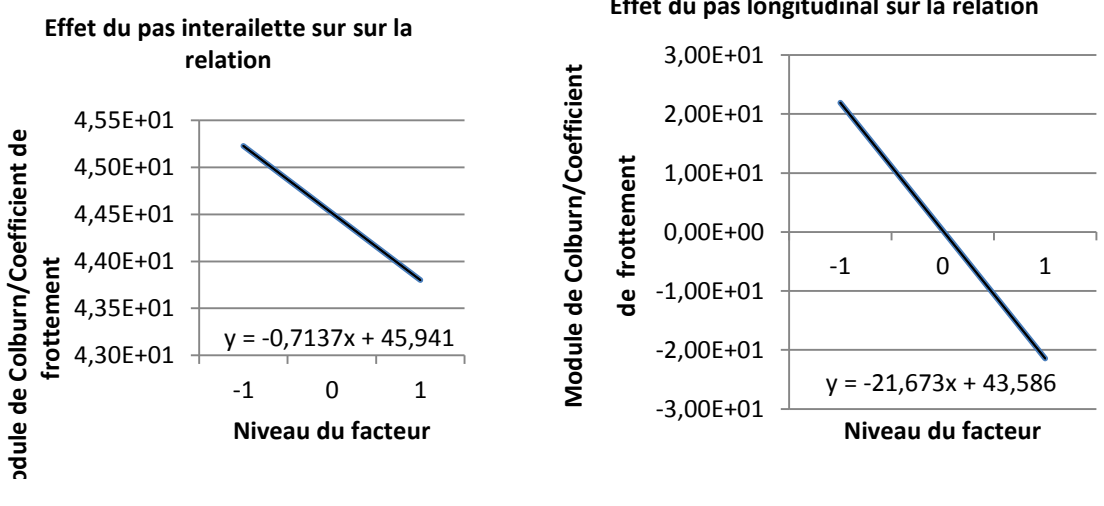

**Effet du pas longitudinal sur la relation**

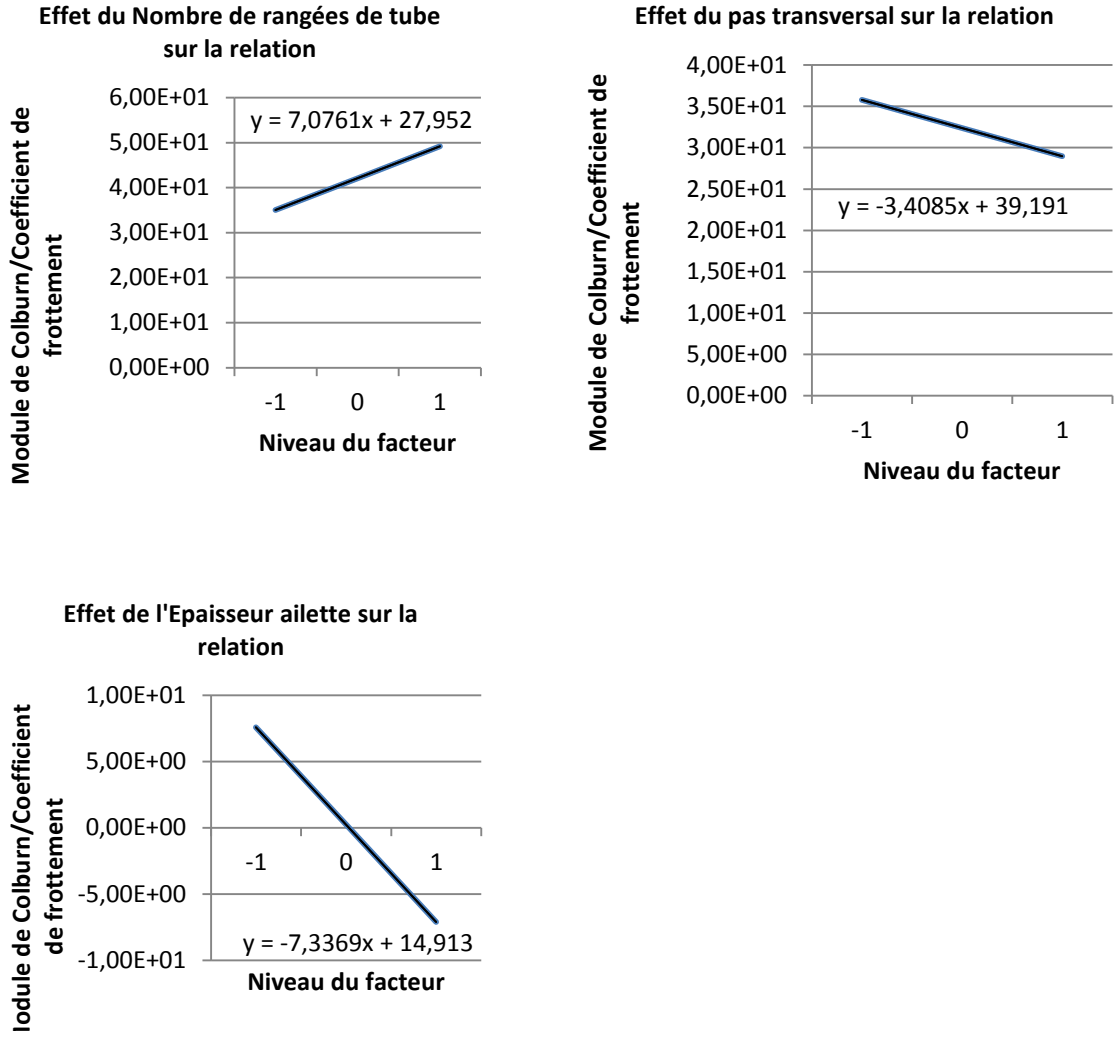

Figure 21 : Effet de chaque facteur

On remarque que la valeur du pas longitudinal (Pl) est le facteur le plus influent sur le terme que l'on veut maximiser (j/f) suivit par l'épaisseur d'ailette et du nombre de rangées de tube, qui ont la même influence, puis le pas transversal (Pt) et enfin le pas interailette. On peut quantifier les contributions relatives de chaque facteur en calculant :  $\frac{effect\ principal\ du\ factor$  ce qui peut être représenté graphiquement par le diagramme secteur suivant.

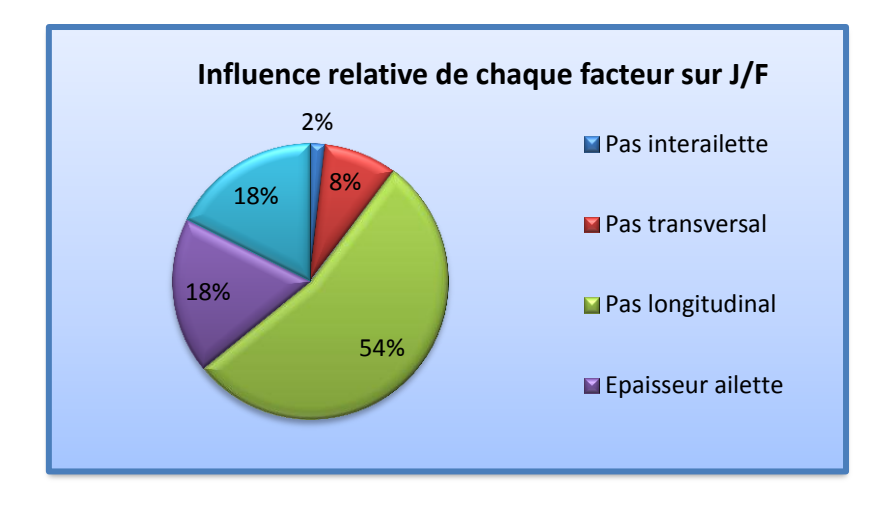

Figure 22 ; Influence relative de chaque facteur

On remarque que par rapport au plan fractionnaire complet, nous obtenons des résultats très similaires, aussi le plan fractionnaire est adapté à cette étude. Les interactions entre facteurs sont négligeables devant les effets principaux de chaque facteur.

Par ailleurs, on remarque que le maximum de j/f est obtenu lorsque les facteurs : pas interailette, pas transversal, pas longitudinal et épaisseur ailette sont à leur niveau haut alors que le nombre de rangées de tube est à son niveau bas.

### **Plan factoriel fractionnaire**

On divise une nouvelle fois le plan fractionnaire précédent par 2 et on effectue de nouveaux aliases. On obtient la matrice suivante :

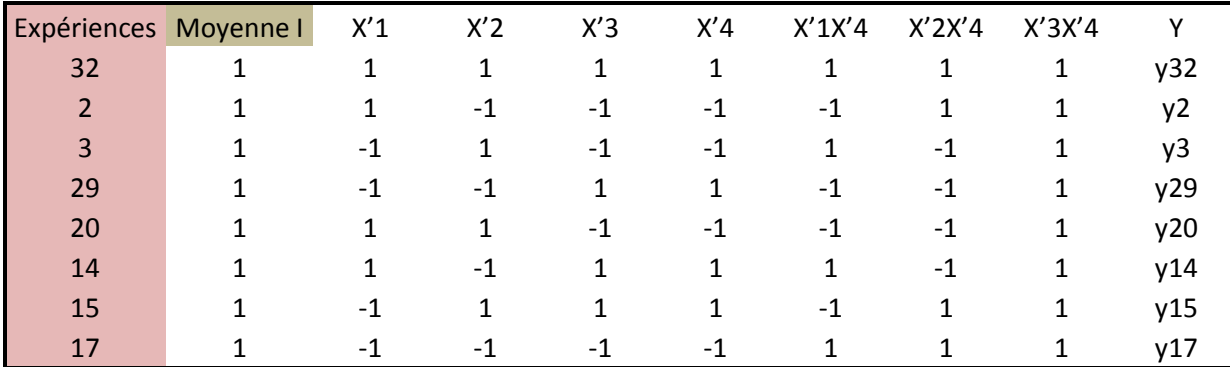

Tableau 25 : Matrice du plan fractionnaire

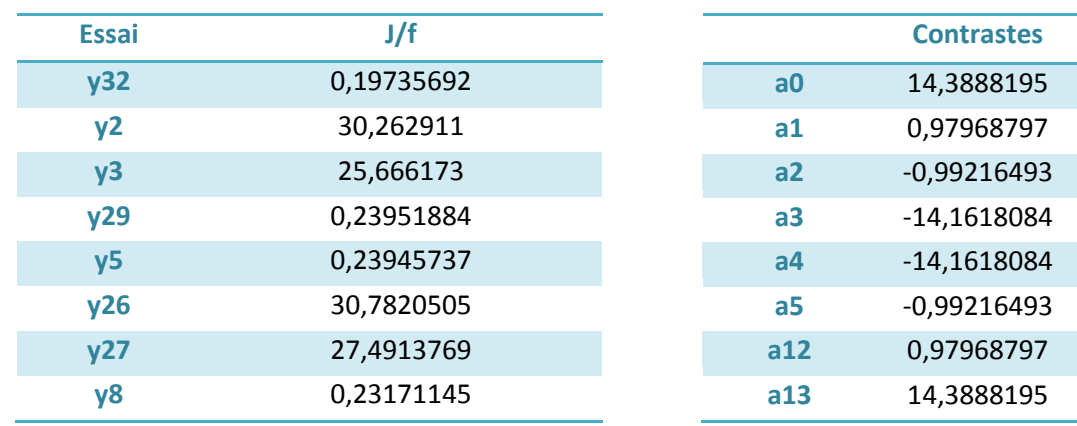

On trouve la matrice des aliases et on peut donc trouver les contrastes pour un plan de 16 inconnues :

Tableau 26 : Valeur de la réponse et des contrastes

 $\triangleright$  Analyse des coefficients et conclusion

On trace pour chaque facteur le graphique des effets principaux.

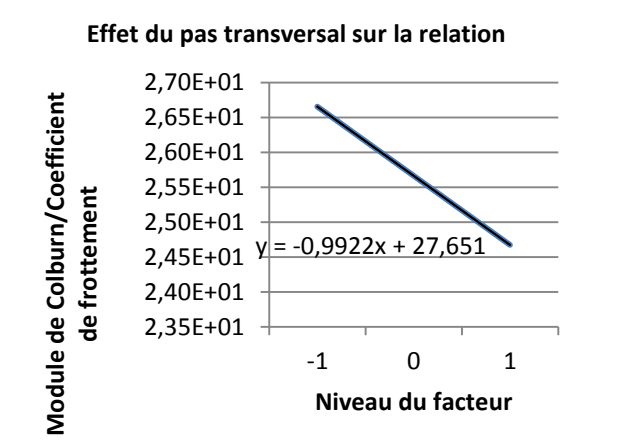

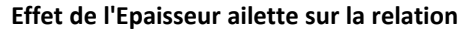

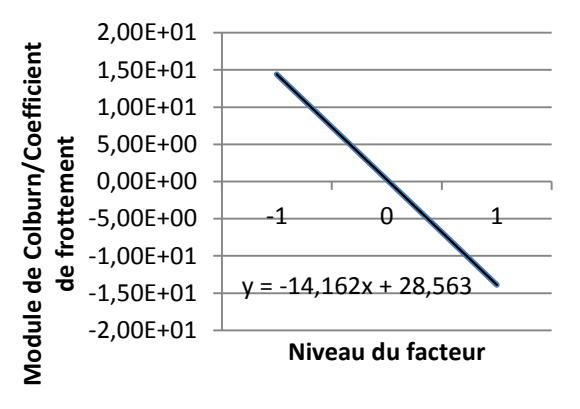

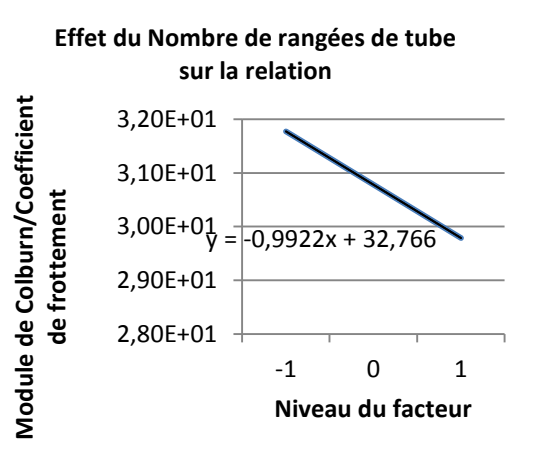

#### **Effet du pas longitudinal sur la relation**

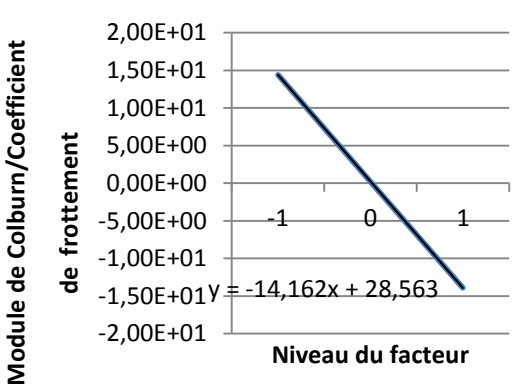

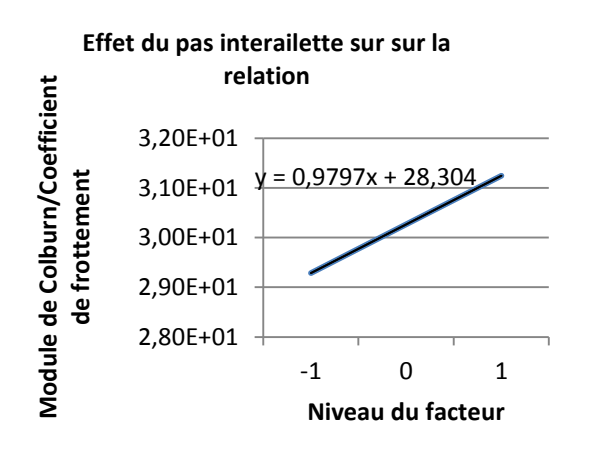

Figure 23 : Effet de chaque facteur

On remarque cette fois-ci que la valeur du pas longitudinal (Pl) est le facteur le plus influent par rapport au terme que l'on souhaite maximiser (j/f) suivit par l'épaisseur d'ailette, puis par le nombre de rangées de tube, le pas transversal (Pt) et enfin le pas interailette qui ont la même influence. On peut quantifier les contributions relatives de chaque facteur en calculant : e effet principatua facteuri e qui peut être représenté graphiquement par le diagramme secteur<br>somme des effets principaux suivant :

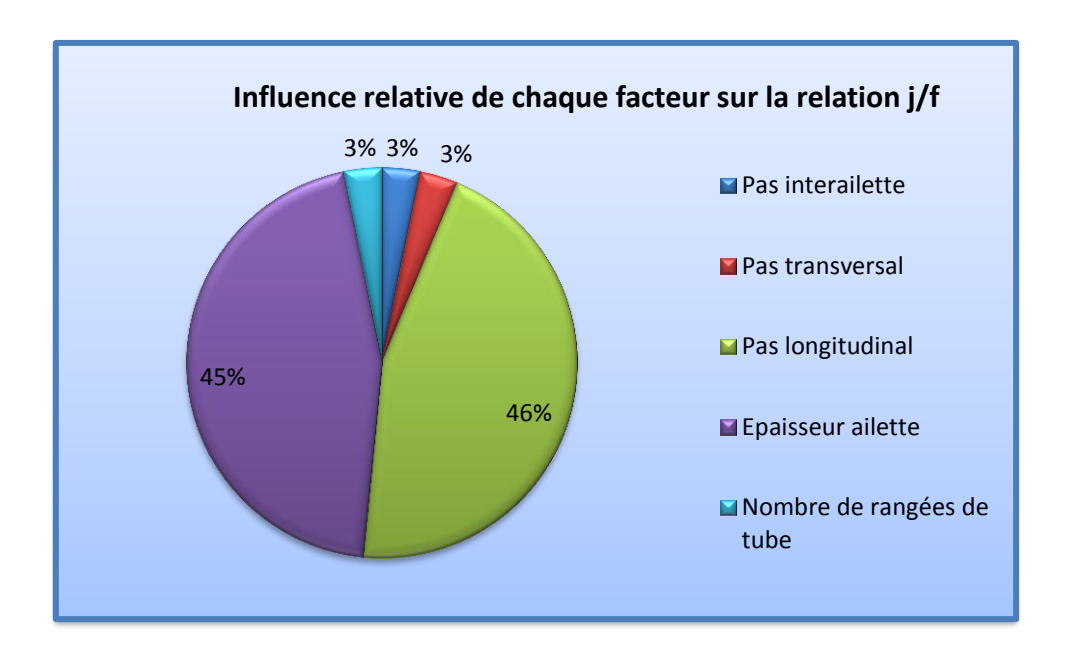

Figure 24 : Influence relative de chaque facteur

D'après les hypothèses vues précédemment, on peut négliger les interactions d'ordre élevées, on constate effectivement que les coefficients correspondants à ces interactions ont des valeurs très faibles.

Par ailleurs, on remarque que la valeur maximum de la relation j/f est obtenue lorsque les facteurs nombre de rangées de tube, pas transversal, pas longitudinal et épaisseur de l'ailette sont à leur niveau bas alors que le pas interailette est à son niveau haut.

### **Conclusion**

<span id="page-66-0"></span>La méthode des plans d'expériences est une méthode efficace dans le but d'optimiser la résolution de problèmes complexes. La technique du screening est une approche quantitative permettant de déterminer les facteurs influents et non influents sur la réponse du problème. Dans un second temps, la méthode des surfaces de réponse qui étudie ces surfaces a pour objectif de déterminer les optimums de la fonction réponse.

Différents plans d'expériences peuvent être été élaborés, les plus simples sont les plans factoriels complets. Très efficaces pour déterminer les influences des facteurs et les interactions entre facteurs, ces plans sont néanmoins couteux en expériences. Les plans fractionnaires ont alors été introduits afin de réduire le nombre d'expériences tout en gardant les informations principales. Ces plans sont très intéressants mais doivent être mis en place avec précaution et demandent une analyse fine.

Appliqués au problème d'optimisation d'échangeur de chaleur, les plans d'expériences nous ont permis de déterminer les paramètres influents. Dans certains cas les plans fractionnaires offrent de très bons résultats, en tous points similaires à ceux obtenus par les plans complets.

# **Bibliographie**

- <span id="page-68-0"></span>JOURDAN A. (2005), Planification d'expériences numériques, Revue MODULAD, 33.
- BREITKOF P. (2001), Optimisation par surface de réponse : apport de l'approximation diffuse
- VIGIER M., Pratique des plans d'expériences méthodologie Taguchi et compléments, Les éditions d'organisation.
- VIVIER S. (2002), Stratégies d'optimisation par la méthode des plans d'expériences et application aux dispositifs électrotechniques par éléments finis, Ecole centrale de Lille, Université des Sciences et Technologies de Lille.
- GOUPY J. Plans d'expériences, Techniques de l'ingénieur
- POIRIER J., Analyse de la variance et de la régression. Plans d'expérience, Techniques de l'ingénieur
- GOUPY J., Modélisation par les plans d'expériences, Techniques de l'ingénieur
- TINSSON W. Plans d'expérience: Constructions Et Analyses Statistiques, Springer
- LOUVET F., DELPLANQUE L. (2005), Design of Experiments : the French touch. Les Plans d'Expériences : une approche pragmatique et illustrée.3